# **Telengard Avalon Hill (1982)**

 **Comments by Dan Boris (2008)** 

 **DSKTEL.BAS** 

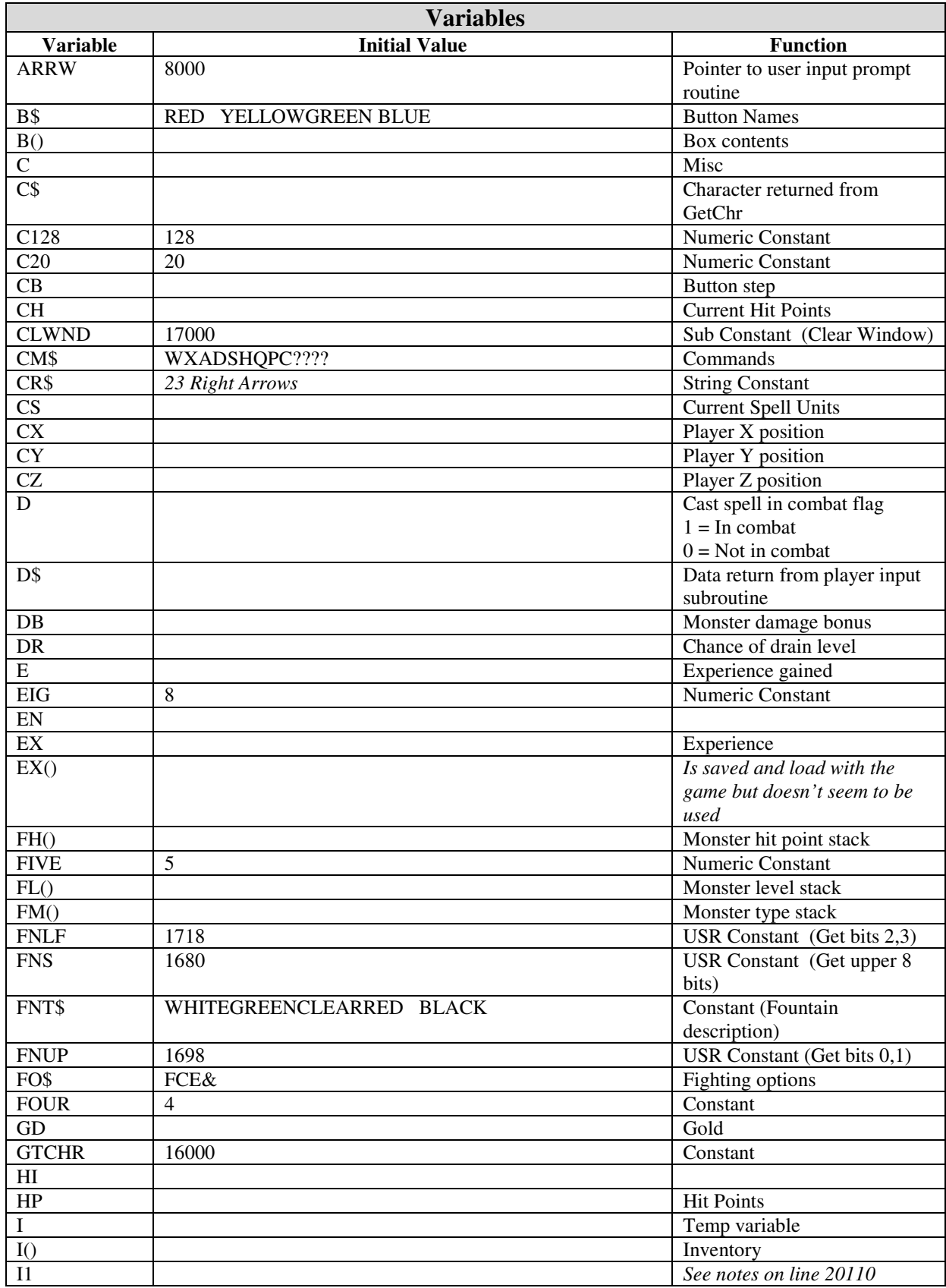

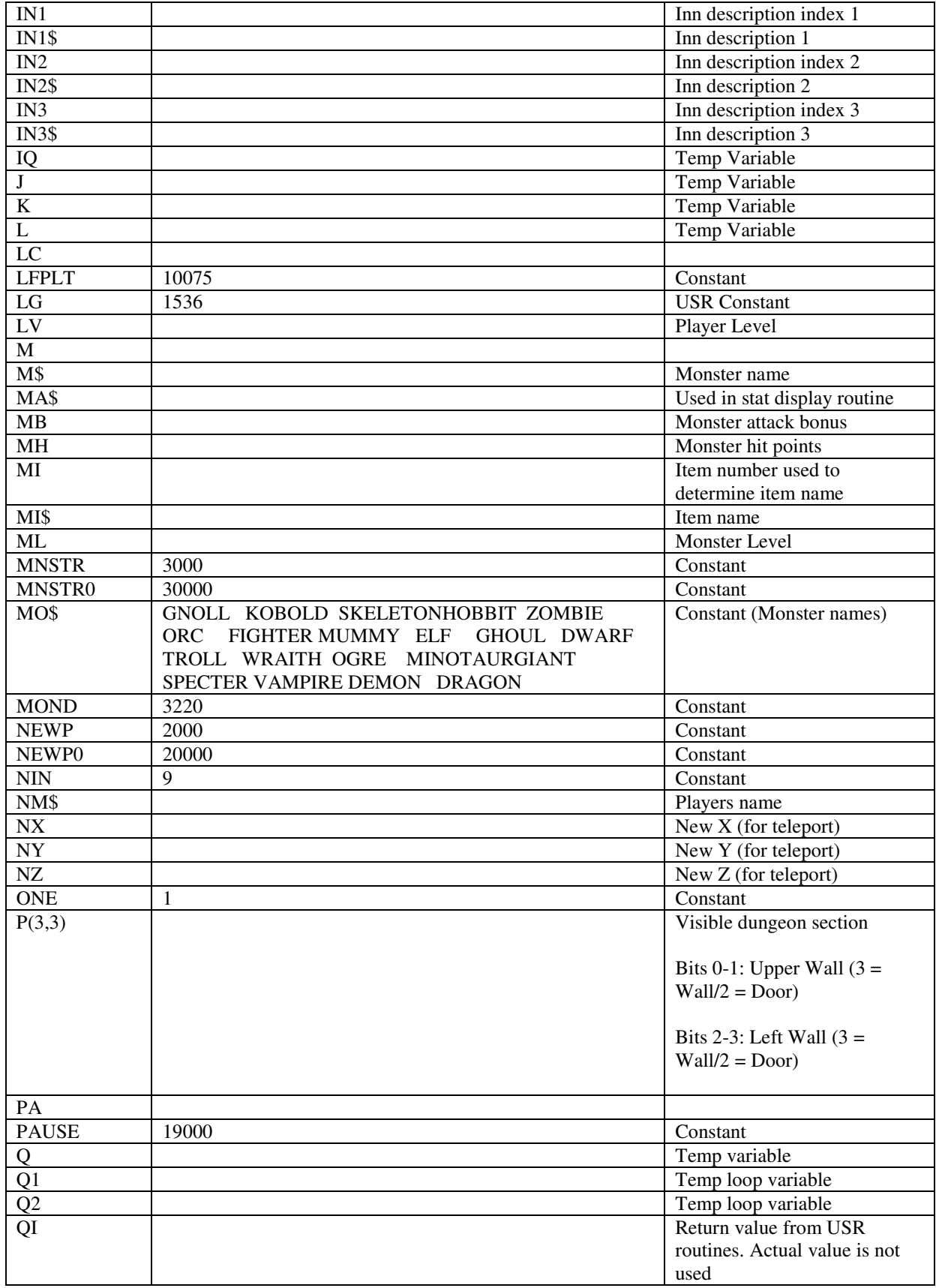

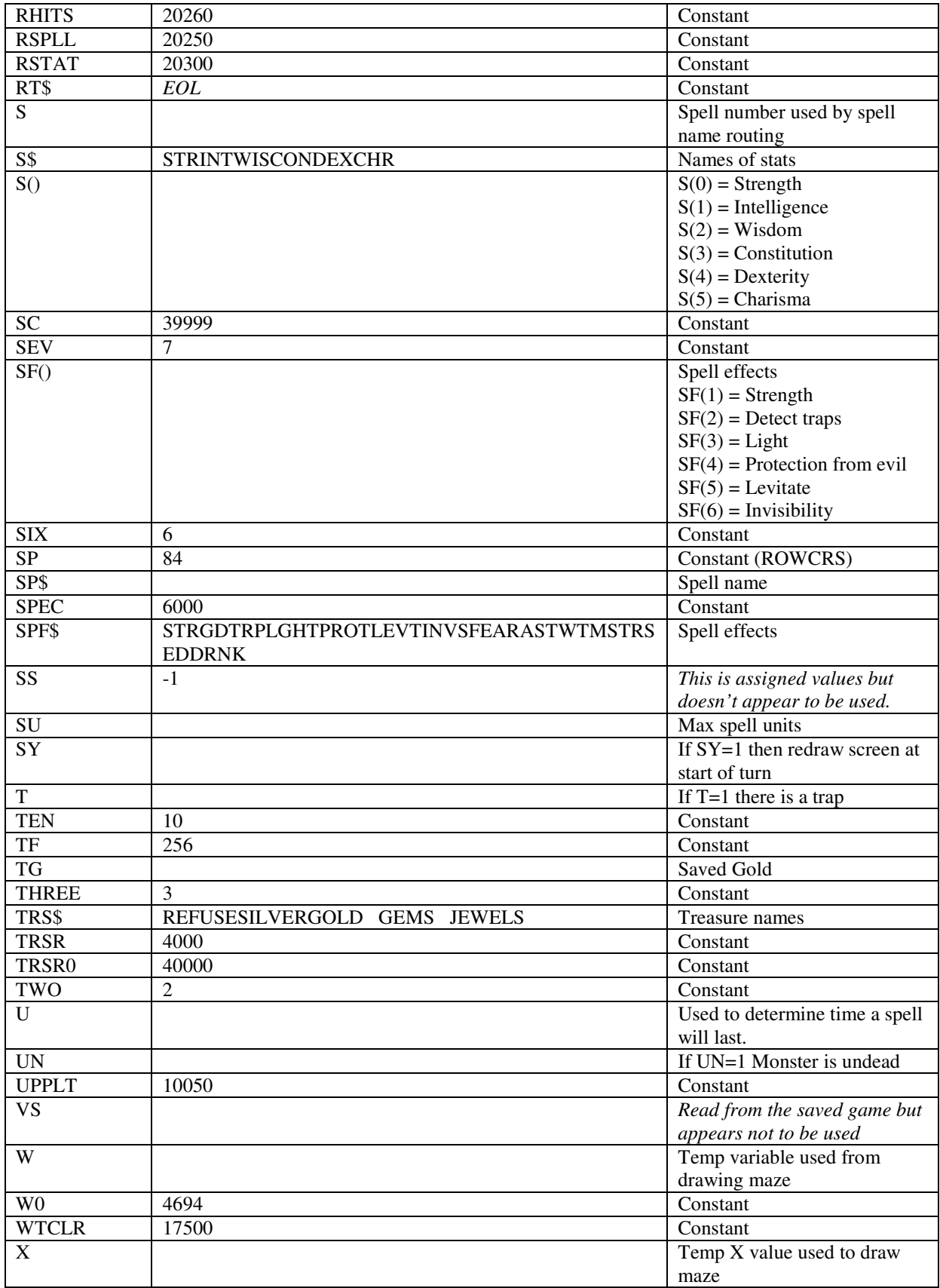

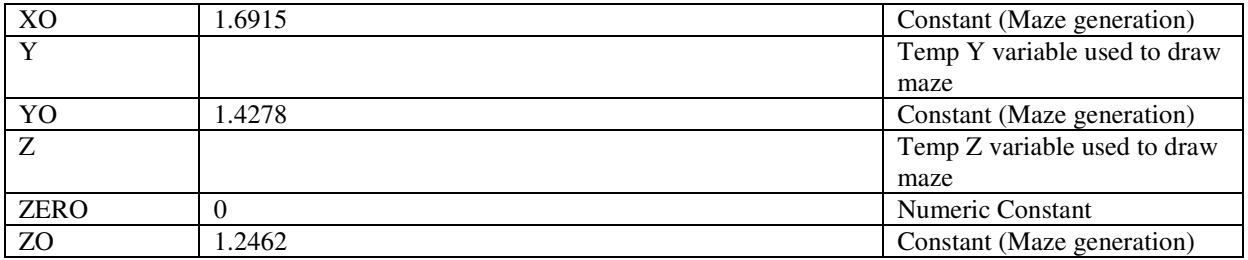

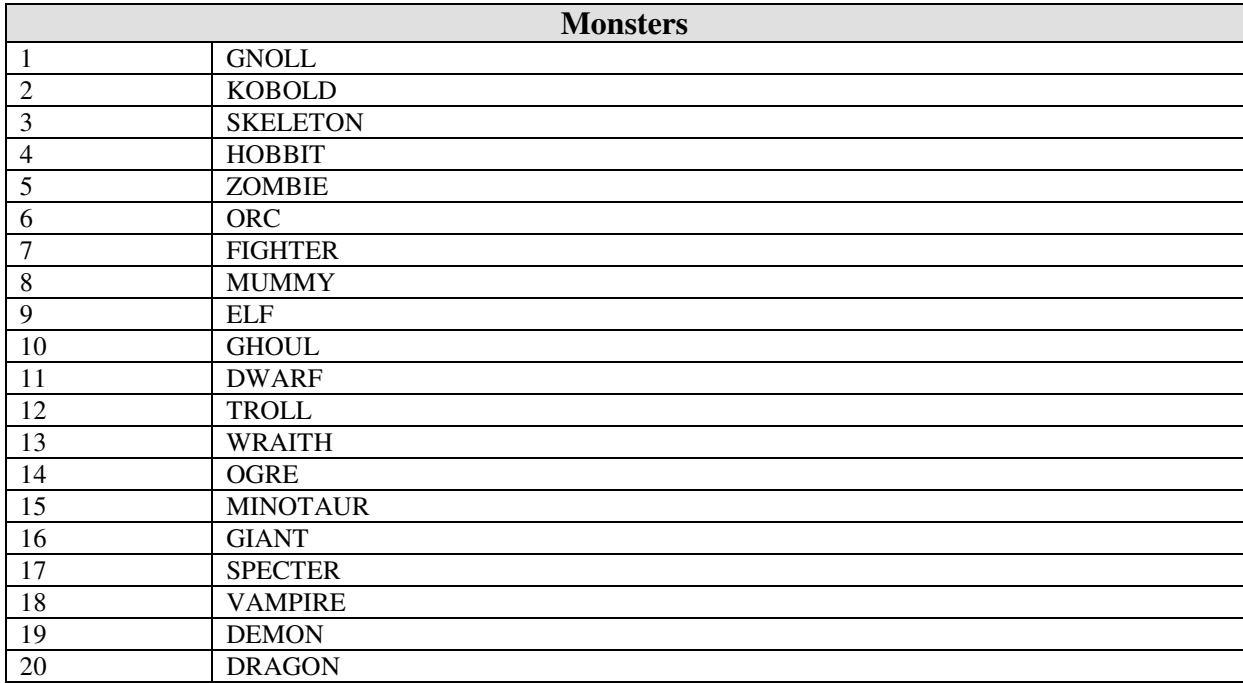

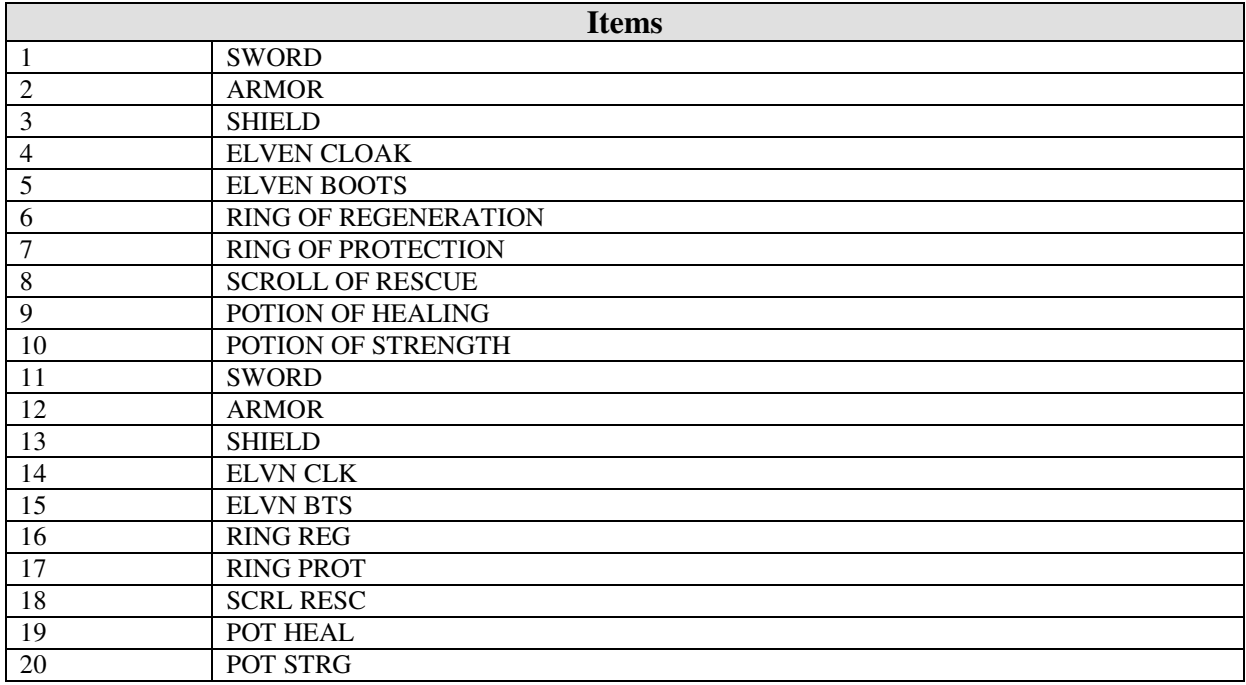

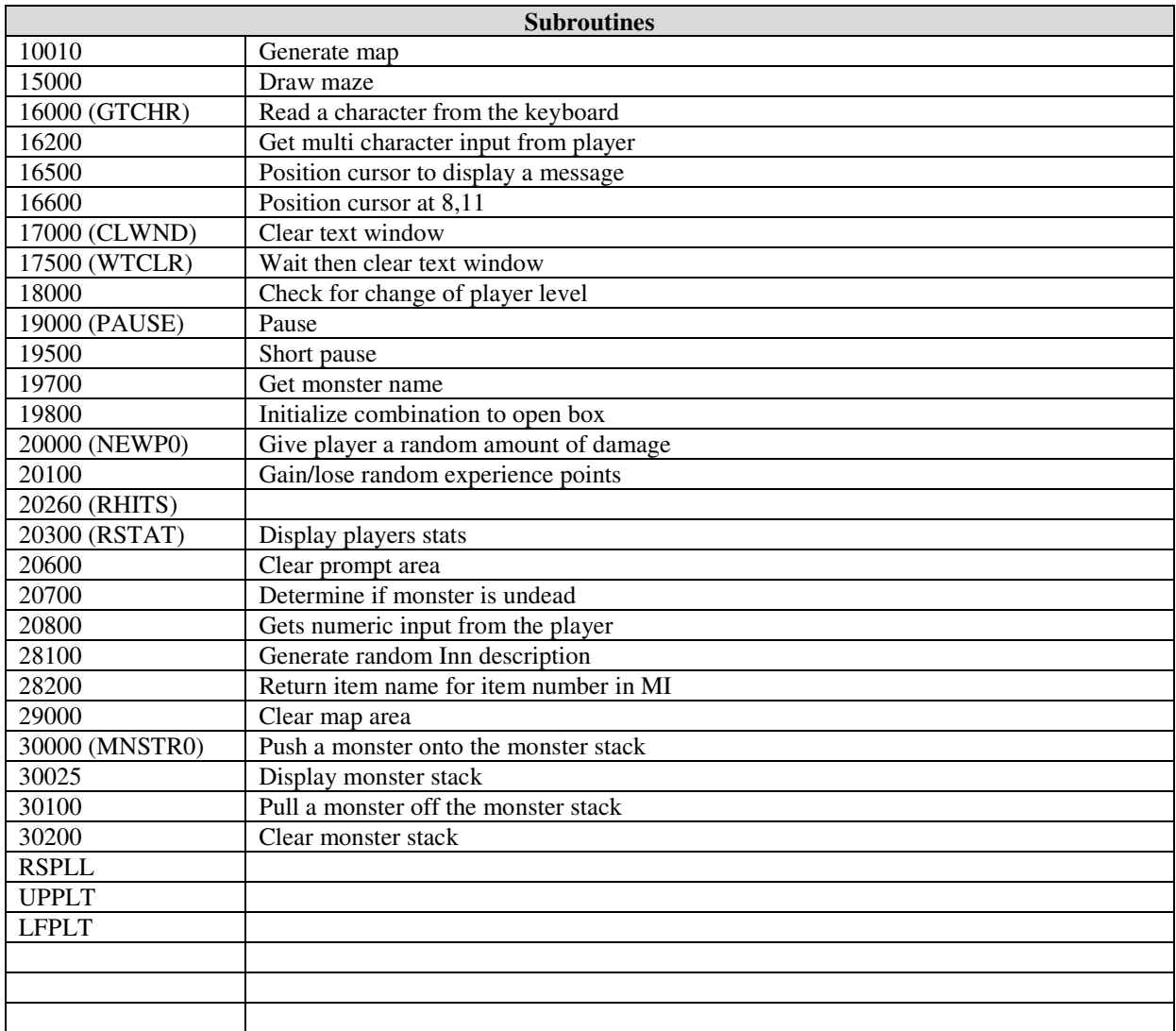

# **Main Program**

**/\* Open character set file**  10 OPEN #1,4,0,"D:TELEN.SET"

**/\* ICCOM = Read Binary**  POKE 850,7

**/\* Buffer length = \$400**  POKE 856,0:POKE 857,4

**/\* Buffer address = \$9800**  POKE 852,0:POKE 853,152

**/\* Execute IOCB**   $FOUR=USR(ADR("h<sub>u</sub> L<sub>v</sub>W<sub>v</sub>))$ 

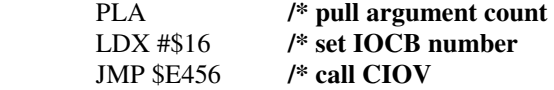

#### CLOSE #1

**/\* Point to new character set** 11 POKE 756,152

**/\* Initialize variables** 900 FOUR=4:FIVE=5 OPEN #1,FOUR,0,"D:TELINI.DAT"

910 INPUT #1,ONE,TWO,THREE,ZERO,C128,C20,UPPLT,LFPLT,CLWND,WTCLR,PAUSE,MOND,NEWP,MNS TR,TRSR,TRSR0,SPEC,ARRW 920 INPUT #ONE,GTCHR,RSTAT,RSPLL,RHITS,MNSTR0,NEWP0,SS,TF,SC,LG,SP,FNUP,FNLF,FNS

**/\* Turn off cursor** 1000 POKE 752,ONE

**/\* Initialize constants**  TEN=TWO\*FIVE:SIX=TWO\*THREE:SEV=SIX+ONE:EIG=SEV+ONE:NIN=EIG+ONE

#### **/\* Initialize strings**

1015 DIM S\$(18),CM\$(13),MO\$(160),MI\$(30),MA\$(NIN),SP\$(C20),IN1\$(C20),IN2\$(SIX),IN3\$(NIN),C\$(TEN) 1020 DIM NM\$(C20),D\$(C20),CR\$(23),SPF\$(44),M\$(EIG),FO\$(FOUR),TRS\$(30),FNT\$(FIVE\*FIVE),RT\$(ONE)

#### **/\* Initialize arrays and variables**

1100 DIM P(THREE,THREE),S(FIVE),SF(TEN+ONE),I(TEN),B(FOUR),EX(100),B\$(24) 1103 DIM FM(C20),FL(C20),FH(C20):XO=1.6915:YO=1.4278:ZO=1.2462:W0=4694

#### **/\* Initialize string**

1120 INPUT #ONE,S\$:INPUT #ONE,FO\$:INPUT #ONE,TRS\$:INPUT #ONE,CM\$:INPUT #ONE,B\$:INPUT #ONE,SPF\$:INPUT #ONE,FNT\$

**/\* Move cursor 23 spaces right**  1125 CR\$="*23 Right Arrow*"

**/\* EOL character**  :RT\$=CHR\$(155):

**/\* Displays "Welcome to Telengard Would you like to: [S]tart a new character or"**  FOR Q=ONE TO NIN:INPUT #ONE,MO\$:PRINT MO\$:NEXT Q

#### **/\* Initialize monster list**

1135 MO\$="GNOLL KOBOLD SKELETONHOBBIT ZOMBIE ORC FIGHTER MUMMY ELF GHOUL DWARF TROLL WRAITH " 1145 MO\$(105)="OGRE MINOTAURGIANT SPECTER VAMPIRE DEMON DRAGON "

**/\* Close initialization file**  1190 CLOSE #ONE:

**/\* Open keyboard channel**  OPEN #ONE,FOUR,ZERO,"K:"

**/\* Print rest of startup message**  1214 PRINT " Read in an old one?";

**/\* Wait for a key to be pressed**  1215 GOSUB GTCHR:IF C\$="&" THEN 1215

**/\* If player didn't press R goto 1400**  1216 IF C\$<>"R" THEN PRINT "START":GOSUB PAUSE:GOTO 1400

**/\* Read in old game /\* Get the players name**  1220 PRINT "Read":PRINT "Your name?";:GOSUB 16200:NM\$=D\$:PRINT

**/\* Create file name to load player from**  1222 MI\$="D:":MI\$(THREE)=NM\$:IF LEN(MI\$)>TEN THEN MI\$=MI\$(ONE,TEN) 1225 MI\$(LEN(MI\$)+ONE)=".PLR"

**/\* Open player save file**  TRAP 1235:OPEN #TWO,FOUR,ZERO,MI\$:TRAP TRSR0:GOTO 1245

**/\* Error opening character file** 

1235 PRINT "%Can't read char"

#### **/\* Restart game**

1240 CLOSE #TWO:GOSUB PAUSE:CLR :RUN

**/\* Read saved game** 

1245 INPUT #TWO,NM\$:PRINT NM\$;" found" 1250 INPUT #TWO,VS 1255 FOR I=ZERO TO FIVE:INPUT #TWO,Q:S(I)=Q:NEXT I 1260 INPUT #TWO,LV:INPUT #TWO,GD:INPUT #TWO,TG:INPUT #TWO,EX:INPUT #TWO,CH 1265 INPUT #TWO,HP:INPUT #TWO,CX:INPUT #TWO,CY:INPUT #TWO,CZ:INPUT #TWO,SU 1270 INPUT #TWO,CS:FOR I=ONE TO TEN:INPUT #TWO,Q:I(I)=Q:INPUT #TWO,Q:SF(I)=Q:NEXT I:INPUT  $\#TWO,Q:SF(11)=Q$ 

1275 FOR I=ONE TO C20:INPUT #TWO,Q:FM(I)=Q:INPUT #TWO,Q:FL(I)=Q:INPUT #TWO,Q:FH(I)=Q:NEXT I 1280 GOSUB PAUSE:FOR I=ONE TO FOUR:INPUT #TWO,Q:B(I)=Q:NEXT I 1282 FOR I=ZERO TO 100:INPUT #TWO,Q:EX(I)=Q:NEXT I 1285 IF CZ=ZERO THEN CZ=ONE 1290 IF CZ<ZERO THEN GOTO 1235 1295 PRINT NM\$;" read":CLOSE #TWO:IF MI\$(THREE,FOUR)="SV" THEN 1298

**/\* Delete save file**  1296 XIO 33,#TWO,ZERO,ZERO,MI\$ 1298 CLOSE #TWO

1300 GOSUB PAUSE:PRINT " $\Pi$ ":GOSUB RSTAT:GOSUB 30025:SY=ONE:GOTO NEWP

**/\* New character**  1400 PRINT " $\blacktriangleright$  <RET > to use stats"

**/\* Generate the six stats from 3 to 18 and print the stat name and value**  1500 FOR I=ZERO TO FIVE:Q=ZERO:FOR Q1=ONE TO THREE:Q=Q+INT(RND(ONE)\*SIX+ONE):NEXT Q1:S(I)=Q 1510 PRINT S\$(I\*THREE+ONE,I\*THREE+THREE);" ";S(I);" ":NEXT I

**/\* If player doesn't press enter, regenerate stats**  1515 GOSUB GTCHR:IF C\$<>RT\$ THEN 1400

**/\* Set hit points to constitution**  1520 HP=S(THREE):

**/\* Set current hit points to max hit points**  CH=HP:

**/\* Set gold and saved gold to zero**  GD=ZERO:TG=GD:

**/\* Set Dungeon level to 1**  CZ=ONE:

**/\* Set player level to 1**  LV=CZ:

**/\* Clear inventory**  FOR I=ONE TO TEN:I(I)=TG:SF(I)=GD:NEXT I:SF(11)=ZERO

**/\* Initialize box combination**  1600 GOSUB 19800:

**/\* Set starting position in dungeon**  CX=TWO:CY=70:

**/\* Initialize experience, spell units and current spell units**  EX=ZERO:SU=ONE:CS=ONE:

**/\* Get players name**  PRINT "}Your name noble sir? "; 1602 GOSUB 16200:IF D\$="" THEN D\$="DEMO":PRINT D\$; 1604 NM\$=D\$:PRINT

#### **/\* Pad name to 7 characters**

1605 IF LEN(NM\$)<SEV THEN NM\$(LEN(NM\$)+ONE)=" ":GOTO 1605

#### **/\* Start of play**

1610 PRINT "You descend into the";RT\$;"depths of TELENGARD";RT\$;"Beware ..." 1630 GOSUB PAUSE:GOSUB PAUSE:PRINT "**K**":L=ONE:GOSUB RSTAT:GOSUB 30200:GOSUB 15000:SY=ONE:GOTO MNSTR

# **/\* Start of each turn**

#### **/\* Decrement spell effects**

2000 FOR I=ONE TO 11:SF(I)=SF(I)-ONE:NEXT I:

L=CZ:GOSUB CLWND:IF SY=ONE THEN GOSUB 15000

2010 SY=ONE:

#### **/\* Handle ring of regeneration**

IF (I(SIX)=ZERO) OR (CH=HP) THEN GOTO MNSTR 2015 CH=CH+I(SIX):IF (CH>HP) THEN CH=HP 2020 GOSUB RHITS

# **/\* Handle Encounter**

**/\* MNSTR:** 

**/\* 30% of the time there is a monster unless Time Stop is in effect**  3000 IF RND(ONE)>THREE/TEN OR SF(NIN)>ZERO THEN GOTO TRSR

#### **/\* No monster 80% of the time if Invisible**

3001 IF SF(SIX)>ZERO AND RND(ONE)>ONE/FIVE THEN GOTO TRSR

# **/\* Show monster on screen**

3005 POKE SC+332,THREE:

#### **/\* Get monster type**

M=INT(RND(ONE)\*C20+ONE): IF SF(SEV)>ZERO AND M<FIVE THEN 3005

3006 IF INT(RND(ONE)\*C20+ONE)<=I(FOUR) THEN 20900

#### **/\* Calculate monster level**  3007 ? "ý";:ML=INT((RND(ONE) (THREE/TWO))\*(CZ\*TWO+TWO)+ONE):

#### **/\* Determine if undead**  GOSUB 20700

#### **/\* If Astral Walk is in place and monster is under, 20% of the time select a new monster type**  3008 IF SF(FOUR+FOUR)>ZERO AND UN=ONE AND RND(ONE)>FOUR/FIVE THEN 3005

#### **/\* Display monster name**

3010 GOSUB 16500:GOSUB 19700:PRINT "YOU ENCOUNTER A LVL ";ML;" ";M\$

#### **/\* Handle time stop**

3011 IF SF(NIN)>ZERO AND M<16 AND M<>11 THEN GOSUB WTCLR:GOTO TRSR

**/\* Display monster level**  3012 I=PEEK(SP):POKE SP,18:PRINT 3013 PRINT CR\$;"LVL ";ML;" ";M\$ 3015 POKE SP,I-ONE:PRINT :

#### **/\* Monster hit points**

MH=INT((RND(ONE) (ONE/TWO))\*ML\*M+ONE):L=ML

**/\* 5% of the time the monster will take one of three random actions**  3017 IF RND(ONE)>0.95 THEN ON RND(ONE)\*THREE+ONEGOTO3030,3045,3072

#### **/\* If the monster isn't a fighter then it won't heal you**

3020 IF M<>NIN THEN 3040

**/\* Second change at healing based on your charisma**  3025 IF RND(ONE)>0.04\*S(FIVE) THEN 3040

#### **/\* Monster heals you**

3030 PRINT "The ";M\$;" likes your body":PRINT "He heals you to full strength":CH=HP 3037 GOSUB RSTAT:GOSUB PAUSE:GOSUB 20600:POKE SC+332,ZERO:GOTO TRSR

**/\* If monster is a hobbit it attempts to steal based on your charisma** 

3040 IF M<>FOUR OR RND(ONE)<S(FIVE)/C20 THEN 3070

**/\* Monster steals something**  3045 PRINT "The ";M\$;" makes a quick move":GOSUB PAUSE

#### **/\* Check if anything to steal**

3050 FOR I=ONE TO TEN:IF I(I)>ZERO THEN 3054 3052 NEXT I:PRINT "You have nothing he wants to steal!":GOTO 3037

#### **/\* Randomly pick an item to steal**

3054 I=INT(RND(ONE)\*TEN+ONE):IF I(I)<ONE THEN 3054

#### **/\* Get item name**

3055 MI=I:GOSUB 28200

#### **/\* Item is stolen**

3056 PRINT "He steals ";:IF I<EIG THEN PRINT "your ";MI\$:I(I)=ZERO:GOTO 3037 3060 PRINT "a ";MI\$:I(I)=I(I)-ONE:GOTO 3037

**/\* If monster is a dragon determine if he will give you something based on your charisma**  3070 IF M<>C20 OR RND(ONE)\*30>S(FIVE) THEN 3090

**/\* Randomly pick one of the first 7 items and check if it's level is greater then the monsters**  3072 I=INT(RND(ONE)\*SEV+ONE):IF I(I)>=ML THEN 3090

# **/\* Increase the level of the item**

3074 C=ML-I(I):C=INT(RND(ONE)\*C+ONE):I(I)=I(I)+C 3076 PRINT "The ";M\$;" likes you!":GOSUB WTCLR 3077 MI=I:GOSUB 28200 3078 PRINT "He gives you a ";MI\$;" +";I(I):GOSUB RSTAT:GOSUB WTCLR 3080 GOSUB 20600:GOTO TRSR

**/\* If you dexterity is high enough you might get an instant kill**  3090 IF RND(ONE)>ONE/TWO+S(FOUR)\*0.02 THEN 3300

**/\* Ask player what to do** 

3100 PRINT "Fight, Cast, or Evade:";:GOSUB GTCHR 3102 IF C\$="&" THEN PRINT "WAIT"

#### **/\* Be sure the player input a valid command**

3105 FOR I=ONE TO FOUR:IF FO\$(I,I)=C\$ THEN 3115 3110 NEXT I:PRINT :PRINT "The ";M\$;" is not amused":GOSUB WTCLR:GOTO 3100

#### **/\* Jump to appropriate command handler**

3115 ON I GOTO3200,3400,3700,3300

**/\* ---------------------------------------------------------------------------------------------------- /\* Fight** 

**/\* ----------------------------------------------------------------------------------------------------** 

### **/\* (RND(0-20) + Level + Armor level + strenght)/2 + (4 if using strenght potion) >= 10 then hit**  3200 I=INT(RND(ONE)\*C20)+LV+I(ONE)+S(ZERO)/TWO:PRINT "Fight" 3202 IF SF(ONE)>ZERO THEN I=I+FOUR 3204 IF I<TEN THEN PRINT "You missed...":GOTO 3300

**/\* RND(0-8) + (RND \* Level \* 2 + Sword + Sword Level + 1) + (5 if using strength potion) = damage**  3205 I=INT(RND(ONE)\*EIG+RND(ONE)\*LV\*TWO+I(ONE)+ONE):IF SF(ONE)>ZERO THEN I=I+FIVE

3207 PRINT "You do ";I;" points damage"

**/\* Return monster hit points and see if still alive** 3210 MH=MH-I:IF MH>ZERO THEN 3300

**/\* Monster is dead**  3220 PRINT "It died..."; 3223 POKE SC+332,ZERO:

#### **/\* Calculate experience**

E=ML\*M\*TEN:EX=EX+E:GOSUB PAUSE 3225 GOSUB 20600:PRINT "You gain ";E;" experience points":GOSUB RSTAT:GOSUB 18000 3230 GOSUB WTCLR:GOTO 3900

**/\* Initialize monster bonuses**  3300 DB=ONE:PA=ZERO:DR=ZERO:MB=ZERO:GOTO 3330

**/\* RND(0-20) + Monster Level – player armor level – player shield level + monster bonus**  3305 I=INT(RND(ONE)\*C20)+ML-I(TWO)-I(THREE)+MB

**/\* If SPECTER, VAMPIRE, or DEMON and protection from evil spell you get a bonus of -6 to hit**  3306 IF M>16 AND M<C20 AND SF(FOUR)>ZERO THEN I=I-FOUR-TWO

**/\* Check for hit**  3310 IF I<TEN THEN PRINT "It missed...";:GOSUB WTCLR:GOTO 3100

**/\* Damage = (RND(0-8) + RND() \* Monster level \* 2 + 0) \* Monster Bonus**  3315 I=INT((RND(ONE)\*EIG+RND(ONE)\*ML\*TWO+ONE)\*DB):PRINT "It does ";I;" points damage";

**/\* Reduce player hit points and check for death** 

3320 CH=CH-I:GOSUB RHITS:IF CH<ONE THEN 9000 3321 GOSUB PAUSE:

#### **/\* Check for special effects**

IF RND(ONE)>DR OR SF(FOUR)>ZERO THEN 3326

#### **/\* Drain level**

3322 GOSUB CLWND:PRINT "It drains a level!!!":EX=INT(EX/TWO) 3323 IF LV=ONE THEN EX=-ONE 3324 GOSUB 18000:GOSUB WTCLR:GOTO 3100

# **/\* Paralyzed, monster gets another attack**

3326 IF RND(ONE)>PA THEN GOSUB CLWND:GOTO 3100 3327 GOSUB CLWND:PRINT "You're paralized!!!!";:GOSUB WTCLR:GOTO 3300

**/\* Wraith drains level 1/10 of the time**  3330 IF M=13 THEN DR=ONE/TEN:GOTO 3305

# **/\* Specter drains level 1/5 of the time**

3335 IF M=17 THEN DR=TWO/TEN:GOTO 3305

**/\* Vampire drains level and paralize 3/10 of the time**  3340 IF M=18 THEN DR=THREE/TEN:PA=DR:GOTO 3305

**/\* Ghoul paralizes ½ of the time**  3345 IF M=TEN THEN PA=ONE/TWO:GOTO 3305

#### **/\* Demon attack**

3350 IF M<>19 THEN 3365 3352 GOSUB WTCLR 3355 IF RND(ONE)>THREE/FIVE THEN PRINT "It uses it's SWORD!!!":MB=FOUR:DB=THREE:GOTO 3305 3360 PRINT "It uses it's WHIP!!":MB=TWO:DB=TWO:GOTO 3305

#### **/\* Dragon attack**

3365 IF M<>C20 THEN 3305 3370 IF RND(ONE)>THREE/TEN THEN MB=FIVE:DB=TWO:GOTO 3305 3375 PRINT "The DRAGON breaths FIRE!!!";:GOSUB WTCLR 3378 I=INT(RND(ONE)\*C20\*ML+ONE):IF RND(ONE)<S(THREE)/C20 THEN 3382 3380 PRINT "You partially dodge it":I=INT((I+ONE)/TWO) 3382 PRINT "You burn for ";I;" points damage":GOTO 3320

**/\* Cast**  3400 D=ONE:GOTO 21000

**/\*\*\*\*\*\*\*\*\*\*\*\*\*\*\*\*\*\*\*\*\*\*\*\*\*\*\*\*\*\*\*\*\*\*\*\*\*\*\*\*\*\*\*\*\*\*\*\*\*\*\*\*\*\* /\* Evade /\*\*\*\*\*\*\*\*\*\*\*\*\*\*\*\*\*\*\*\*\*\*\*\*\*\*\*\*\*\*\*\*\*\*\*\*\*\*\*\*\*\*\*\*\*\*\*\*\*\*\*\*\*\*** 

3700 Q=INT(RND(ONE)\*18+ONE):PRINT "EVADE"

**/\* Determine success based on dexerity and Elven Boots item**  3705 IF Q<S(FOUR)+I(FIVE) THEN 3710

#### **/\* Evade failed**

3707 PRINT "You're rooted to the spot":GOSUB WTCLR:GOSUB 16500:GOTO 3300

**/\* Randomly pick an evade direction** 

#### 3710 GOTO 3720+TEN\*INT(RND(ONE)\*FOUR)

#### **/\* Try to evade north**

3720 C=ONE:IF USR(FNUP,LC)<THREE THEN 3795

#### **/\* Try to evade south**

3730 C=TWO:IF USR(FNUP,P(TWO,ONE))<THREE THEN 3795

## **/\* Try to evade west**

3740 C=THREE:IF USR(FNLF,LC)<THREE THEN 3795

#### **/\* Try to evade east**

3750 C=FOUR:IF USR(FNLF,P(ONE,TWO))<THREE THEN 3795

# **/\* Try to evade north again**

3760 C=ONE:IF USR(FNUP,LC)<THREE THEN 3795

#### **/\* Try to evade south again**

3770 C=TWO:IF USR(FNUP,P(TWO,ONE))<THREE THEN 3795

#### **/\* Try to evade west again**  3780 C=THREE:IF USR(FNLF,LC)<THREE THEN 3795

#### **/\* Couldn't evade**  3790 GOTO 3707

#### **/\* Move in evade direction**

3795 GOSUB 20600:GOSUB CLWND:GOTO 8120

#### **/\* When a monster has been killed it will have treasure 50% of the time**  3900 IF RND(ONE)>ONE/TWO THEN 4002

#### **/\* ---------------------------------------------------------------------------------------------------- /\* Treasure**

**/\* ----------------------------------------------------------------------------------------------------** 

#### **TRSR:**

#### **/\* 1/5 of the time there is treasure**  4000 IF RND(ONE)>ONE/FIVE THEN GOTO SPEC

#### **/\* 15% of the time there is a trap**  4002 T=ZERO:IF RND(ONE)>0.85 THEN T=ONE 4005 POKE SC+332,FOUR:GOSUB 16500:C=ZERO:

### **/\* Skip to treasure test 30% of the time**  IF RND(ONE)>SEV/TEN THEN 4100

**/\* ----------------------------------------------------------------------------------------------------** 

# **/\* Handle normal treasure**

# **/\* ----------------------------------------------------------------------------------------------------**

#### **/\* Display treasure name**

4007 PRINT "You see some ";:I=INT(RND(ONE)\*FIVE) 4010 Q=FIVE+ONE:PRINT TRS\$(I\*Q+ONE,I\*Q+Q):PRINT "<RET> to pick up:";

#### **/\* You detect a trap if detect trap spell is in effect or 10% of the time otherwise**

4011 IF T=ONE THEN IF SF(TWO)>ZERO AND RND(ONE)>ONE/TEN THEN PRINT :PRINT "You detect TRAPS!";

# **/\* Get user input and check if return was pressed**

4012 GOSUB GTCHR:IF C\$=RT\$ THEN 4020

### **/\* Player doesn't pick up treasure**

4015 PRINT "Leave it":GOSUB WTCLR:GOTO SPEC

#### **/\* Player picks up treasure, check if there is no trap**

4020 PRINT "Snarf it":IF T=ZERO THEN 4040

#### **/\* Handle trap damage**

4025 Q=INT(RND(ONE)\*THREE\*L+ONE):GOSUB CLWND 4030 PRINT "It's TRAPPED!":PRINT "You suffer ";Q;" points damage" 4035 CH=CH-Q:GOSUB RHITS:IF CH<ONE THEN GOSUB PAUSE:GOTO 9000

#### **/\* Get gold from treasure**

4040 J=INT(RND(ONE)\*I\*L\*C20\*TEN+ONE):PRINT "It's worth ";J;" gold" 4045 GD=GD+J:IF I=ZERO AND RND(ONE)>FOUR/FIVE THEN GOSUB RSTAT:GOSUB CLWND:GOTO 4200 4050 GOSUB RSTAT:GOTO 4900

### **/\* Skip to items 50% of the time**

4100 IF RND(ONE)>ONE/TWO THEN 4200

#### **/\* Handle treasure chest**

4105 PRINT "You have found a Treasure Chest!!" 4110 PRINT "<RET> to open it:";

#### **/\* You detect a trap if detect trap spell is in effect or 10% of the time otherwise**

4115 IF T=ONE THEN IF SF(TWO)>ZERO AND RND(ONE)>ONE/TEN THEN PRINT :PRINT "You detect TRAPS!";

**/\* Get player input and check for Return key**  4120 GOSUB GTCHR:IF C\$<>RT\$ THEN PRINT "Ignore it":GOSUB WTCLR:GOTO SPEC

#### **/\* Open chest**

4125 PRINT "Open it":IF T=ZERO THEN 4140

#### **/\* Handle chest trap**

4130 GOSUB WTCLR:PRINT "Chest EXPLODES!!":I=INT(RND(ONE)\*TEN\*CZ+ONE):CH=CH-I 4135 PRINT "You suffer ";I;" points damage":GOSUB RHITS:IF CH<ONE THEN 9000

# **/\* Calculate amount of gold in chest**

4140 GOSUB WTCLR:I=INT(RND(ONE)\*1000\*L TWO+ONE)

#### **/\* 10% of the time there is nothing inside**

4145 IF RND(ONE)>NIN/TEN THEN PRINT "Inside, there is only cobwebs...":GOTO 4900

#### **/\* Get gold**

4150 PRINT "Inside is ";I;" gold pieces!":GD=GD+I:GOSUB RSTAT:IF RND(ONE)>ONE/TWO THEN 4900

4155 C=ONE:GOSUB WTCLR

### **/\* Found an item**

4200 I=INT(RND(ONE)\*TEN+ONE):PRINT "You see a ";:MI=I:GOSUB 28200

#### **/\* Calculate item level**

4205 J=INT(RND(ONE) (ONE/TWO)\*(L+ONE)+ONE):IF I>SEV THEN PRINT MI\$:GOTO 4215 4210 PRINT MI\$;" +";J

#### **/\* Prompt player to pick it up**

4215 PRINT "<RET> to pick it up:";:GOSUB GTCHR:IF C\$=RT\$ THEN 4225 4220 PRINT "Leave it":GOTO 4240

#### **/\* Check if it is cursed**

4225 IF I\*T<>ONE THEN 4235

#### **/\* Handle curse damage**

4230 PRINT :PRINT "It is CURSED!!":I=INT(RND(ONE)\*I\*FIVE+ONE) 4232 PRINT "You suffer ";I;" damage points";:CH=CH-I:GOSUB RSTAT:IF CH<ONE THEN 9000 4234 GOTO 4900

#### **/\* Add item to inventory**

4235 PRINT "It's yours!":I(I)=I(I)+ONE:IF I<EIG THEN I(I)=J 4237 GOSUB RSTAT 4240 IF C=ONE AND RND(ONE)>ONE/TWO THEN GOSUB WTCLR:GOTO 4200

#### 4900 POKE SC+332,ZERO:GOSUB WTCLR

#### **/\* 50% of the time evaded monsters will get closer**

4910 IF RND(ONE)>ONE/TWO THEN GOSUB MNSTR0:IF M<>ZERO THEN 3010

**/\* ----------------------------------------------------------------------------------------------------** 

**/\* Special stuff /\* ----------------------------------------------------------------------------------------------------** 

#### **/\* Special items**

- $/* \t1 = Inn$
- $/^*$  2 = Pit
- **/\* 3 = Teleporter**
- **/\* 4 = Stairway**
- $/*$   $5 =$  Alter
- $\frac{7}{8}$  6 = Fountain<br> $\frac{7}{8}$  7 = Cube
- **/\* 7 = Cube**
- $/*$  8 = Throne
- $/$ \* 9 = Box

**/\* Get items one level up**  6000 X=CX:Y=CY:Z=CZ-ONE:GOSUB 10010:J=USR(FNS,HI):

**/\* Get item on current level**  I=USR(FNS,LC)

**/\* If on level one, nothing one level up \*/**  6005 IF CZ=ONE THEN J=ZERO

**/\* Be sure special item is less then 9 \*/**  6010 Q=FOUR+FIVE:IF I>Q THEN I=I-Q:GOTO 6010 6012 IF J>Q THEN J=J-Q:GOTO 6012

**/\* If on level 50, no down stairs \*/**  6013 IF CZ=FIVE\*TEN AND I=FOUR THEN I=ZERO

**/\* No item on this level, no stair on previous, then no special \*/**  6014 IF I=ZERO AND J<>FOUR THEN GOTO ARRW

**/\* Stair on previous level, do stairs \*/**  6015 IF J=FOUR THEN GOTO 6500

**/\* Do special objects\*/**  6020 ON I GOTO 6100,6300,6400,6500,6600,6700,6800,6900,7100

**/\*\*\*\*\*\*\*\*\*\*\*\*\*\*\*\*\*\*\*\*\*\*\*\*\*\*\*\*\*\*\*\*\*\*\*\*\*\*\*\*\*\*\*\*\*\*\*\*\*\*\*\*\*\*\*\*\*\*\*\*** 

**/\* Inn /\*\*\*\*\*\*\*\*\*\*\*\*\*\*\*\*\*\*\*\*\*\*\*\*\*\*\*\*\*\*\*\*\*\*\*\*\*\*\*\*\*\*\*\*\*\*\*\*\*\*\*\*\*\*\*\*\*\*\*\*** 

6100 IF CZ<>ONE THEN 6200 6102 J=FOUR:GOTO 6500 6103 IN1=CY\*CY:IN2=CX+CY:IN3=CX\*THREE+CY\*SEV:GOSUB 28100 6105 GOSUB CLWND:GOSUB 29000:POKE SC+373,56

**/\* Draw Inn**  6106 POKE SP,ZERO:POKE SP+ONE,ZERO:PRINT " ½½½½¿¿¿¿¿¿¿¿¿¿¿¿

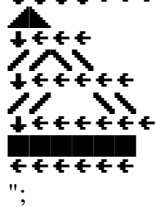

6107 PRINT "½Ä½¾Ä½¾ÄÄÄÄÄÄ¼¾Ä¼¾Ä";:PRINT "½½¿¿¿¿¿ ":PRINT 6108 PRINT " ";IN1\$:PRINT " ";IN2\$:PRINT " ";IN3\$ 6110 GOSUB 16600:PRINT "INN";:GOSUB 16500:PRINT "You have found the":PRINT " ";IN1\$;" ";IN2\$;" ";IN3\$

**/\* Add carried gold to expereince and total gold, then clear to 0**  6111 PRINT "They cash in your gold":EX=EX+GD:TG=TG+GD:GD=ZERO:GOSUB RSTAT

6115 GOSUB 18000:GOSUB 30200:GOSUB CLWND:CH=HP:PRINT "You have ";TG;" in the safe"

**/\* Clear all spell effects**  6116 FOR I=ZERO TO 11:SF(I)=ZERO:NEXT I

**/\* Restore spell points**  6119 CS=SU:PRINT "You spend the night":GOSUB PAUSE

**/\* Prompt for save or re-enter dungeon**  6120 PRINT "You feel better":GOSUB RSTAT:GOSUB CLWND 6125 PRINT "Press <RET> to return to the dungeon," 6130 PRINT "<^S> to save character on disk:"; 6135 GOSUB GTCHR:IF C\$="&" THEN 6135 6140 IF C\$="" THEN PRINT :GOTO 8600 6142 IF C\$<>RT\$ THEN PRINT "???":GOSUB WTCLR:GOTO 6125 6145 PRINT "Reenter":GOSUB WTCLR:CZ=ONE:GOTO NEWP

6200 GOSUB 16600:PRINT "

 ":GOSUB 16500:PRINT "You feel heavy for a moment" 6210 GOSUB PAUSE:CZ=CZ-ONE:GOTO NEWP

**/\*\*\*\*\*\*\*\*\*\*\*\*\*\*\*\*\*\*\*\*\*\*\*\*\*\*\*\*\*\*\*\*\*\*\*\*\*\*\*\*\*\*\*\*\*\*\*\*\*\*\*\*\*\*\*\*\*\*\*\*** 

#### **/\* Pit**

**/\*\*\*\*\*\*\*\*\*\*\*\*\*\*\*\*\*\*\*\*\*\*\*\*\*\*\*\*\*\*\*\*\*\*\*\*\*\*\*\*\*\*\*\*\*\*\*\*\*\*\*\*\*\*\*\*\*\*\*\*** 

# **/\* On 50th level, can't go any deeper**

6300 IF CZ=50 THEN 6200

6302 GOSUB 16600:PRINT "":GOSUB 16500:PRINT "You see a pit"

#### **/\* Check for levitate spell**

6303 IF SF(FIVE)>ZERO THEN PRINT "You are hovering above a pit":GOTO 6310

#### **/\* RND(0-20) > Dexterity + Elven boot level**

6305 IF INT(RND(ONE)\*C20)>S(FOUR)+I(FIVE) THEN 6330

#### **/\* Ask if player wants to descend**

6310 PRINT "Do you want to descend?";:GOSUB GTCHR:IF C\$="Y" THEN 6320 6315 PRINT "No":GOSUB WTCLR:GOTO ARRW 6320 PRINT "Yes":GOTO 6335

#### **/\* Fell in pit. Handle damage and move down one level**

6330 PRINT "You fall in!!":L=THREE:GOSUB NEWP0:GOSUB PAUSE 6335 CZ=CZ+ONE:GOTO NEWP

# **/\*\*\*\*\*\*\*\*\*\*\*\*\*\*\*\*\*\*\*\*\*\*\*\*\*\*\*\*\*\*\*\*\*\*\*\*\*\*\*\*\*\*\*\*\*\*\*\*\*\*\*\*\*\*\*\*\*\*\*\*\*\*\* /\* Teleporter**

**/\*\*\*\*\*\*\*\*\*\*\*\*\*\*\*\*\*\*\*\*\*\*\*\*\*\*\*\*\*\*\*\*\*\*\*\*\*\*\*\*\*\*\*\*\*\*\*\*\*\*\*\*\*\*\*\*\*\*\*\*\*\*\*** 

#### **/\* Display message and clear monster stack**

6400 GOSUB 16600:PRINT " \* ":GOSUB 16500 6403 PRINT "ZZAP!! You've been teleported...":GOSUB 30200

#### **/\* Calculate new position**

6405 IF USR(LG,ONE,CX+CY,ONE)=ZERO THEN CZ=CZ-ONE:IF USR(LG,ONE,CX+CY,TWO)=TWO THEN CZ=CZ+TWO 6410 CX=CX+CZ\*EIG+CY\*13:CY=CY+CZ\*SIX+CX\*17 6415 Q=C20\*TEN:IF CX>Q THEN CX=CX-Q:GOTO 6415 6420 IF CY>Q THEN CY=CY-Q:GOTO 6420 6425 IF CZ=ZERO THEN CZ=ONE 6430 IF CZ>FIVE\*TEN THEN CZ=FIVE\*TEN 6435 IF RND(ONE)>FOUR/FIVE THEN 6405 6440 GOTO NEWP

#### **/\*\*\*\*\*\*\*\*\*\*\*\*\*\*\*\*\*\*\*\*\*\*\*\*\*\*\*\*\*\*\*\*\*\*\*\*\*\*\*\*\*\*\*\*\*\*\*\*\*\*\*\*\*\*\*\*\*\*\*\***

**/\* Stairway** 

**/\*\*\*\*\*\*\*\*\*\*\*\*\*\*\*\*\*\*\*\*\*\*\*\*\*\*\*\*\*\*\*\*\*\*\*\*\*\*\*\*\*\*\*\*\*\*\*\*\*\*\*\*\*\*\*\*\*\*\*\*** 

# **/\* Check for up stairway**

6500 GOSUB 16600:IF J=FOUR THEN PRINT "[";

/\* Check for down stairway 6505 IF I=FOUR THEN PRINT "]"; 6510 GOSUB CLWND:PRINT "You have found a circular stairway"

#### **/\* There is an Inn above**

6512 IF J=FOUR AND CZ=ONE THEN PRINT "You see LIGHT above"

#### **/\* Prompt the player**

6515 PRINT "Do you want to ";:IF J=FOUR THEN PRINT "go  $Up,$  "; 6525 IF I=FOUR THEN PRINT "go Down, "; 6530 PRINT :PRINT "or Stay on the same level?";:GOSUB GTCHR 6532 IF C\$="&" THEN C\$="S"

#### **/\* Check if you can go in the select direction**

6535 IF (I<>FOUR AND C\$="D") OR (J<>FOUR AND C\$="U") THEN 6550

#### **/\* Go up**

6540 IF C\$="U" THEN PRINT "Up";:CZ=CZ-ONE:IF CZ>ZERO THEN GOTO NEWP

#### **/\* Go to Inn**

6542 IF CZ<=ZERO THEN 6103

# **/\* Go down**

6545 IF C\$="D" THEN PRINT "Down";:CZ=CZ+ONE:GOTO NEWP

## **/\* Stay**

6547 IF C\$="S" THEN PRINT "Stay";:GOSUB CLWND:GOTO ARRW 6550 PRINT "???";:GOTO 6510

#### **/\*\*\*\*\*\*\*\*\*\*\*\*\*\*\*\*\*\*\*\*\*\*\*\*\*\*\*\*\*\*\*\*\*\*\*\*\*\*\*\*\*\*\*\*\*\*\*\*\*\*\*\*\*\*\*\*\*\*\*\***

#### **/\* Alter**

**/\*\*\*\*\*\*\*\*\*\*\*\*\*\*\*\*\*\*\*\*\*\*\*\*\*\*\*\*\*\*\*\*\*\*\*\*\*\*\*\*\*\*\*\*\*\*\*\*\*\*\*\*\*\*\*\*\*\*\*\*** 

**/\* Display message**  ":GOSUB CLWND:PRINT "You have found a Holy Altar" 6605 PRINT "Press <RET> to worship";:GOSUB GTCHR:IF C\$=RT\$ THEN 6630

#### **/\* Don't workship. 30% of the time create an undead monster**

6610 IF RND(ONE)>SEV/TEN THEN GOTO ARRW 6615 PRINT :PRINT "Dirty Pagan TRASH!";:GOSUB 16600:PRINT "# " 6620 M=INT(RND(ONE)\*C20+ONE):GOSUB 20700:IF UN=ZERO THEN 6620 6625 GOSUB WTCLR:GOTO 3007

#### **/\* Worship**

6630 PRINT :PRINT "Press <RET> to donate money";:GOSUB GTCHR 6632 IF C\$<>RT\$ THEN 6610

# **/\* Get amount of gold to donate**

6634 PRINT :PRINT "How much gold?";:GOSUB 20800:GOSUB CLWND 6636 IF C>GD THEN PRINT "You don't have that much!";:GOTO 6615

**/\* If not enough gold, create a monster**  6640 IF C<FIVE\*TEN\*CZ THEN PRINT "";:GOTO 6615

## **/\* Deduct gold, see if workshipping gives a bonus**

6645 GD=GD-C:GOSUB RSTAT:IF RND(ONE)<C/(GD+C) THEN 6660 6655 PRINT "Thank you for your donation":GOSUB WTCLR:GOTO ARRW

### **/\* Randomly increase a spell effect**

6660 I=INT(RND(ONE)\*SEV+ONE):IF SF(I)<ZERO THEN SF(I)=ZERO 6665 SF(I)=SF(I)+INT(RND(ONE)\*TEN\*TEN\*C/(GD+C)+ONE) 6680 PRINT "You have been heard":GOSUB WTCLR:GOTO ARRW

/\*\*\*\*\*\*\*\*\*\*\*\*\*\*\*\*\*\*\*\*\*\*\*\*\*\*\*\*\*\*\*\*\*\*\*\*\*\*\*\*\*\*\*\*\*\*\*\*\*\*\*\*\*\*\*\*\*\*\*\*\*\*\*\*\*\*\*\*\*\*\*\*

#### **/\* Fountain**

**/\*\*\*\*\*\*\*\*\*\*\*\*\*\*\*\*\*\*\*\*\*\*\*\*\*\*\*\*\*\*\*\*\*\*\*\*\*\*\*\*\*\*\*\*\*\*\*\*\*\*\*\*\*\*\*\*\*\*\*\*\*\*\*\*\*\*\*\*\*\*\*\*** 

#### **/\* Display message**

6700 GOSUB 16600:PRINT " ": GOSUB CLWND: PRINT "You have found a fountain"

#### **/\* Determine color of water**

6701 C=INT(RND(ONE)\*FIVE+ONE) 6702 PRINT "with running ";FNT\$(C\*FIVE-FOUR,C\*FIVE);" water"

#### **/\* Prompt to drink**

6705 PRINT "<RET> to drink some:";:GOSUB GTCHR:IF C\$=RT\$ THEN 6715

#### **/\* Clear screen and continue game**

6710 GOSUB CLWND:GOTO ARRW

**/\* 3/5 of the time something skip to special types of fountain**  6715 GOSUB CLWND:IF RND(ONE)>THREE/FIVE THEN 6750

**/\* Skip healing effect** 

6717 IF RND(ONE)>ONE-C\*THREE/C20 THEN 6730

#### **/\* Healing fountain. Add (3 \* dungeon level) + 1 to hit points**

6720 PRINT "You feel better":GOSUB PAUSE:I=INT(RND(ONE)\*THREE\*CZ+ONE) 6725 PRINT "You heal ";I;" hit points":CH=CH+I:IF CH>HP THEN CH=HP 6727 GOSUB RHITS:GOSUB WTCLR:GOTO ARRW

#### **/\* Skip poison fountain**

6730 IF RND(ONE)>THREE\*C/C20 THEN 6745

#### **/\* Poison Fountain. Subtract (3 \* dungeon level) + 1 from hit points. Check if dead**

6735 PRINT "It's POISON!!!":I=INT(RND(ONE)\*THREE\*CZ+ONE):PRINT "You lose ";I;" hit points" 6740 CH=CH-I:GOSUB RHITS:IF CH<ONE THEN 9000 6742 GOSUB WTCLR:GOTO ARRW

**/\* Got experience points**  6745 GOSUB 20100:GOSUB RSTAT:GOSUB WTCLR:GOTO ARRW

**/\* Feel refreshed by no other effect** 

6750 MI\$="You feel refreshed!":IF RND(ONE)>TWO/FIVE THEN PRINT MI\$:GOSUB WTCLR:GOTO ARRW

**/\* Check for drunk fountain**  6752 IF RND(ONE)>ONE/TWO THEN 6780

**/\* Check for lose items fountain**  6755 IF RND(ONE)>ONE/TWO THEN 6770

#### **/\* Magic fountain, increase number of spells**

6760 PRINT "Magic power SURGES through your body":CS=CS+INT(RND(ONE)\*FOUR\*CZ+ONE) 6765 PRINT "You now have ";CS;" spells":GOSUB RSPLL:GOSUB WTCLR:GOTO ARRW

#### **/\* Handle lose item fountain. Remove all items**

6770 PRINT "You have been disposessed!!":FOR I=ONE TO TEN:I(I)=ZERO:NEXT I:GOSUB PAUSE 6775 GOSUB WTCLR:PRINT "}":GOSUB RSTAT:GOSUB 15000:GOSUB 30025:GOTO ARRW

#### **/\* Handle drunk fountain**

6780 PRINT MI\$:GOSUB WTCLR:PRINT "Actually you're DRUNK!!" 6785 Q=TEN+ONE:IF SF(Q)<ZERO THEN SF(Q)=ZERO 6786 SF(Q)=SF(Q)+INT(RND(ONE)\*16+ONE):GOSUB 15000:GOSUB CLWND:GOTO ARRW

#### **/\*\*\*\*\*\*\*\*\*\*\*\*\*\*\*\*\*\*\*\*\*\*\*\*\*\*\*\*\*\*\*\*\*\*\*\*\*\*\*\*\*\*\*\*\*\*\*\*\*\*\*\*\*\*\*\*\*\*\***

**/\* Cube** 

**/\*\*\*\*\*\*\*\*\*\*\*\*\*\*\*\*\*\*\*\*\*\*\*\*\*\*\*\*\*\*\*\*\*\*\*\*\*\*\*\*\*\*\*\*\*\*\*\*\*\*\*\*\*\*\*\*\*\*\*** 

#### **/\* Display message**

6800 GOSUB 16600:PRINT " ":GOSUB CLWND:PRINT "You see a large gray misty cube" 6805 PRINT "<RET> to walk in:";:GOSUB GTCHR:IF C\$<>RT\$ THEN GOTO ARRW

#### **/\* 80% of the time you can pick the level to go to**

6810 IF RND(ONE)>ONE/FIVE THEN 6815

#### **/\* Goto random level**

6812 CZ=INT(RND(ONE)\*FIVE\*TEN+ONE):GOTO 6820

#### **/\* Get level number to goto**

6815 PRINT :PRINT "A number from 1 to 50:";:GOSUB 20800:PRINT :IF C\$="&" THEN 6812 6817 IF C<ONE OR C>FIVE\*TEN THEN GOTO 6810 6818 CZ=C 6820 GOSUB 29000:POKE SP,TWO:POKE SP+ONE,ONE:PRINT "You float":PRINT " in space....";:GOTO NEWP

/\*\*\*\*\*\*\*\*\*\*\*\*\*\*\*\*\*\*\*\*\*\*\*\*\*\*\*\*\*\*\*\*\*\*\*\*\*\*\*\*\*\*\*\*\*\*\*\*\*\*\*\*\*\*\*\*\*\*

#### **/\* Throne**

**/\*\*\*\*\*\*\*\*\*\*\*\*\*\*\*\*\*\*\*\*\*\*\*\*\*\*\*\*\*\*\*\*\*\*\*\*\*\*\*\*\*\*\*\*\*\*\*\*\*\*\*\*\*\*\*\*\*\*** 

#### **/\*Show message**

6900 GOSUB 16600:PRINT " ":GOSUB CLWND:PRINT "You see a jewel encrusted throne" 6905 PRINT "Do you want to Pry some jewels," 6910 PRINT "Sit down, Read the runes,":PRINT " or Ignore it:"; 6915 GOSUB GTCHR:IF C\$="I" OR C\$="&" THEN PRINT "Ignore";:GOSUB WTCLR:GOTO ARRW

#### **/\* Pry jewels**

6920 IF C\$<>"P" THEN 6950

**/\* 30% of the time a monster appears**  6925 PRINT "Pry";:GOSUB WTCLR:IF RND(ONE)>SEV/TEN THEN 7030

# **/\* 60% of the time nothing happens**

6930 IF RND(ONE)>TWO/FIVE THEN 7025

#### **/\* Got the jewel, increase gold**

6935 PRINT "They pop into your greedy hands!!":I=INT(RND(ONE)\*TEN\*TEN\*TEN\*CZ+ONE) 6940 PRINT "They are worth ";I;" gold":GD=GD+I:GOSUB RSTAT:GOSUB WTCLR:GOTO ARRW

# **/\* Sit**

6950 IF C\$<>"S" THEN 6985

#### **/\* 30% of the time a monster appears**  6955 PRINT "Sit";:GOSUB WTCLR:IF RND(ONE)>SEV/TEN THEN 7030

**/\* 40% of the time nothing happens**  6960 IF RND(ONE)>THREE/FIVE THEN 7025

## **/\* 60% of the time your are teleported**

6965 IF RND(ONE)>TWO/FIVE THEN 6403

#### **/\* 50% of the time you loose ½ experiece**

6970 PRINT "A loud ýGONGý sounds!";:GOSUB WTCLR:IF RND(ONE)<ONE/TWO THEN 6975 6973 EX=INT(EX/TWO):IF LV=ONE THEN EX=-ONE 6974 GOSUB 18000:GOTO ARRW

**/\* If your level is less then or equal to the dungeon level, then you get an experience bonus**  6975 IF LV>CZ THEN PRINT "Nothing happens...";:GOTO 7010 6980 EX=INT(1000\*TWO^LV+ONE/TWO):GOSUB 18000:GOTO ARRW

### **/\* Read**

6985 IF C\$<>"R" THEN 7015 6990 PRINT "Read";:GOSUB WTCLR

### **/\* 30% of the time create a monster**

6992 IF RND(ONE)>SEV/TEN THEN 7030

### **/\* Determine success based on player's intelligence**

6995 IF RND(ONE)<S(ONE)/C20 THEN 7005

#### **/\* Failed to read**

7000 PRINT "You don't understand them...";:GOTO 7010

#### **/\* Read**

7005 PRINT :PRINT "A mysterious magic grips you..":GOSUB 20200 7010 GOSUB WTCLR:GOTO ARRW 7015 PRINT "???";:GOSUB WTCLR:GOTO 6900 7025 PRINT "Nothing happens...";:GOTO 7010 7030 M=INT(RND(ONE)\*C20+ONE):GOSUB 19700 7032 PRINT :PRINT "The ";M\$;" KING returns!!":GOSUB WTCLR:GOSUB 16600:GOSUB 20700 7035 PRINT "# ":ML=INT(RND(ONE)\*CZ\*FIVE)+FIVE:GOTO 3010

**/\*\*\*\*\*\*\*\*\*\*\*\*\*\*\*\*\*\*\*\*\*\*\*\*\*\*\*\*\*\*\*\*\*\*\*\*\*\*\*\*\*\*\*\*\*\*\*\*\*\*\*\*\*\*\*\*\*\*\*\*\*\*\*\*\*\*\*\*\*\*\* /\* Box** 

**/\*\*\*\*\*\*\*\*\*\*\*\*\*\*\*\*\*\*\*\*\*\*\*\*\*\*\*\*\*\*\*\*\*\*\*\*\*\*\*\*\*\*\*\*\*\*\*\*\*\*\*\*\*\*\*\*\*\*\*\*\*\*\*\*\*\*\*\*\*\*\*** 

# **/\* Show box**

7100 GOSUB 16600:PRINT " ":GOSUB CLWND

# **/\* Prompt user to press button**

7105 PRINT "You see a small box with four colored" 7110 PRINT "lights. Ðush buttons or Égnore:";:GOSUB GTCHR

# **/\* User chooses not to push button**

7115 IF C\$<>"P" THEN PRINT "Ignore":GOSUB WTCLR:GOTO ARRW

# **/\* Prompt use for which button to press**

7120 PRINT "Push":GOSUB WTCLR:CB=ONE 7125 PRINT "Push Òed, Çreen, Ùellow, Âlue":PRINT "or Ótop:";

#### **/\* Get input and check if user decides not to push**

7130 GOSUB GTCHR:IF C\$="S" OR C\$="&" THEN PRINT "Stop";:GOSUB WTCLR:GOTO ARRW

#### **/\* Find which button was pressed, put name in M\$**

7135 Q=FOUR+TWO:FOR C=ONE TO FOUR:IF C\$=B\$(C\*Q-FIVE,C\*Q-FIVE) THEN M\$=B\$(C\*Q-FIVE,C\*Q):GOTO 7145 7140 NEXT C:

**/\* Player didn't enter a valid button**  PRINT "???";:GOSUB WTCLR:GOTO 7170

#### **/\* Print name of button that was pressed**  7145 GOSUB 19705:PRINT M\$:

**/\* Jump if wrong combination**  IF B(CB)<>C THEN 7170

### **/\* Next button in combination**

7150 CB=CB+ONE:IF CB<FIVE THEN GOSUB WTCLR:GOTO 7125

### **/\* Opened box**

7155 PRINT "It opens!!!! ";:GOSUB WTCLR:PRINT "Inside you find jewels worth"

### **/\* Calculate gold in box**

7160 GOSUB 19800:I=INT(RND(ONE)\*20000\*CZ^TWO+ONE):PRINT I;" in gold!!":GD=GD+I:GOSUB RSTAT 7165 GOSUB CLWND:GOTO ARRW

#### **/\* Calculate and display damage done by box**

7170 I=INT(RND(ONE)\*TWO\*CZ+ONE):PRINT "An electric bolt shoots through you!!" 7175 GOSUB WTCLR:PRINT "You suffer ";I;" points damage":CH=CH-I:GOSUB RHITS

#### **/\* Check for death**

7180 IF CH<ONE THEN 9000 7185 GOSUB WTCLR:GOTO ARRW

#### **ARRW:**  8000 M=ZERO:GOSUB CLWND

**/\* Get input from player**  8005 PRINT "->";:GOSUB GTCHR:IF C\$="&" THEN C\$="S"

#### **/\* See if it's a valid command**

8100 FOR C=ONE TO 13:IF CM\$(C,C)=C\$ THEN 8118 8110 NEXT C 8115 PRINT "--NO";:FOR I=ONE TO 60:NEXT I:GOTO ARRW

8118 IF SF(11)>ZERO AND C<SIX THEN PRINT "You're confused - >";:C=INT(RND(ONE)\*FIVE+ONE)

### **/\* Jump to command**

8120 ON C GOTO 8150,8200,8250,8300,8350,8800,8700,8900,8970,8600,8910,8925,8945

#### $/*$  **W** = North

8150 Q=USR(FNUP,LC):IF Q>TWO AND SF(EIG)<ONE OR CY=ONE THEN 8115 8155 PRINT "NORTH";:CY=CY-ONE:GOSUB 30100:GOTO NEWP

#### $/* X = South$

8200 Q=USR(FNUP,P(TWO,ONE)):IF Q>TWO AND SF(EIG)<ONE OR CY=C20\*TEN THEN 8115 8205 PRINT "SOUTH";:CY=CY+ONE:GOSUB 30100:GOTO NEWP

#### **/\* A = West**

8250 Q=USR(FNLF,LC):IF Q>TWO AND SF(EIG)<ONE OR CX=ONE THEN 8115 8255 PRINT "WEST";:CX=CX-ONE:GOSUB 30100:GOTO NEWP

#### **/\* D = East**

8300 Q=USR(FNLF,P(ONE,TWO)):IF Q>TWO AND SF(EIG)<ONE OR CX=C20\*TEN THEN 8115 8305 PRINT "EAST";:CX=CX+ONE:GOSUB 30100:GOTO NEWP

#### **/\* S = Stay**

8350 PRINT "STAY":FOR Q=332 TO 334:POKE SC+Q,ZERO:NEXT Q:

#### **/\* If you stay evaded monsters get closer**

GOSUB MNSTR0:IF M<>ZERO THEN 3010 8355 SY=ZERO:GOTO NEWP

#### **/\* Save game**

8600 PRINT "Store ";NM\$;", ";:IF NM\$<>"DEMO" THEN 8610 8605 PRINT :PRINT "%Can not store DEMO character!":GOTO 8670 8610 MI\$="D:":MI\$(THREE)=NM\$ 8615 IF MI\$(LEN(MI\$))=" " AND LEN(MI\$)>ZERO THEN MI\$=MI\$(ONE,LEN(MI\$)-ONE):GOTO 8615 8616 MI\$(LEN(MI\$)+ONE)=".PLR":TRAP 8620:OPEN #TWO,EIG,ZERO,MI\$:TRAP TRSR0:GOTO 8630 8620 PRINT :PRINT "%Error opening player file";:CLOSE #TWO:GOSUB PAUSE:GOTO 8670 8630 PRINT #TWO;NM\$:PRINT #TWO;4.18:FOR I=ZERO TO FIVE:PRINT #TWO;S(I):NEXT I 8640 PRINT #TWO;LV:PRINT #TWO;GD:PRINT #TWO;TG:PRINT #TWO;EX:PRINT #TWO;CH 8645 PRINT #TWO;HP:PRINT #TWO;CX:PRINT #TWO;CY:PRINT #TWO;CZ:PRINT #TWO;SU

8650 PRINT #TWO;CS:FOR I=ONE TO TEN:PRINT #TWO;I(I):PRINT #TWO;SF(I):NEXT I 8655 PRINT #TWO;SF(11):FOR I=ONE TO C20:PRINT #TWO;FM(I):PRINT #TWO;FL(I) 8660 PRINT #TWO;FH(I):NEXT I:FOR I=ONE TO FOUR:PRINT #TWO;B(I):NEXT I 8663 FOR I=ZERO TO TEN\*TEN:PRINT #TWO;EX(I):NEXT I 8665 CLOSE #TWO:PRINT NM\$;" stored":CLR :RUN 8670 GOSUB WTCLR:IF CZ=ZERO THEN 6125) 8675 GOTO ARRW

#### **/\* Q = Quit**

8700 PRINT "QUIT":PRINT "Are you sure?";:GOSUB GTCHR 8702 IF C\$<>"Y" THEN PRINT "NO":GOSUB WTCLR:GOTO ARRW 8710 PRINT "YES":PRINT "GOOD BYE CRUEL WORLD!!":GOSUB PAUSE:GOTO 9000

#### **/\* Help**

8800 GOSUB 29000:POKE SP,ZERO:POKE SP+ONE,ZERO:PRINT "Commands are:":PRINT 8805 PRINT "× Move NORTH":PRINT "Á Move WEST" 8810 PRINT "Ø Move SOUTH":PRINT "Ä Move EAST" 8815 PRINT "Ó Stay here" 8820 PRINT "Ã Cast a spell":PRINT "Ð Re-plot screen" 8825 PRINT "È Help screen (this)" 8830 PRINT "^Ó Store character":PRINT "^Ò Read Scroll Rescue"

8835 PRINT "^È Drink Healing pot.":PRINT "^Ð Drink Strength pot." 8837 PRINT "(^S means control-S)" 8840 PRINT :PRINT " Movement cluster:" 8845 PRINT " × North" 8850 PRINT " West Á Ä East" 8855 PRINT " South Ø" 8896 GOSUB CLWND:PRINT "Hit any key to continue...";:GOSUB GTCHR:GOSUB WTCLR 8898 GOSUB 15000:GOTO ARRW

### **/\* Replot**

8900 PRINT "Re-plot":GOSUB PAUSE:PRINT "}";:GOSUB RSTAT:GOSUB 15000 8905 GOSUB 30025:GOTO ARRW

#### **/\* Scroll of Rescue**

8910 PRINT "Use Scroll of Rescue" 8915 Q=FOUR+FOUR:IF I(Q)<ONE THEN 8920 8917 I(Q)=I(Q)-ONE:CX=TWO:CY=70:CZ=ONE:PRINT "\*\*\*ZAP!!\*\*\*":GOSUB PAUSE:GOSUB 30200 8918 GD=ZERO:GOSUB RSTAT:GOTO NEWP 8920 PRINT "You don't have one!!" 8922 GOSUB WTCLR:GOTO ARRW

#### **/\* Drink healing potion**

8925 Q=FOUR+FIVE:PRINT "Drink Healing Potion":IF I(Q)<ONE THEN 8920 8935 I(Q)=I(Q)-ONE:GOSUB RSTAT:CH=CH+INT(RND(ONE)\*C20+ONE):IF CH>HP THEN CH=HP 8940 PRINT "You feel BETTER!":GOSUB RHITS:GOTO 8922

#### **/\* Drink strength potion**

8945 PRINT "Drink Potion of Strength":IF I(TEN)<ONE THEN 8920 8950 IF SF(ONE)<ZERO THEN SF(ONE)=ZERO 8955 SF(ONE)=SF(ONE)+INT(RND(ONE)\*C20+TEN+ONE):PRINT "Strength flows through your body" 8960 I(TEN)=I(TEN)-ONE:GOSUB RSTAT:GOTO 8922

**/\* Cast** 

8970 D=ZERO:GOTO 21000

#### **/\* Player has died**

9000 GOSUB CLWND:PRINT "You DIED!!":GOSUB WTCLR:IF SF(TEN)>ZERO THEN 27205 9002 PRINT "} Another ";:IF LV<FOUR THEN PRINT "not so "; 9005 PRINT "mighty adventurer":PRINT "bites the dust" 9010 PRINT "Do you want to try again?"; 9012 GOSUB GTCHR:IF C\$="N" THEN 9020 9013 IF C\$="&" THEN 9012 9015 PRINT "YES":CLOSE #ONE:CLR :RUN 9020 PRINT "NO":PRINT " So long.....":GOTO 32767

/\*\*\*\*\*\*\*\*\*\*\*\*\*\*\*\*\*\*\*\*\*\*\*\*\*\*\*\*\*\*\*\*\*\*\*\*\*\*\*\*\*\*\*\*\*\*\*\*\*\*\*\*\*\*\*\*\*\*\*\*\*\*\*

#### **/\* Generate map**

**/\*\*\*\*\*\*\*\*\*\*\*\*\*\*\*\*\*\*\*\*\*\*\*\*\*\*\*\*\*\*\*\*\*\*\*\*\*\*\*\*\*\*\*\*\*\*\*\*\*\*\*\*\*\*\*\*\*\*\*\*\*\*\*** 

10010 Q=X\*XO+Y\*YO+Z\*ZO+X\*YO+Y\*ZO+Z\*XO:

**/\* HI = Q & 0xFF**  HI=USR(LG,ONE,Q,TF-ONE):

## Q=X\*Y\*ZO+Y\*Z\*XO+Z\*X\*YO

**/\* IF Q & 0x03 <> 0 then goto 10030**  10020 IF USR(LG,ONE,Q,THREE)<>ZERO THEN 10030

# $/* Q = Q << 2$

10022 Q=Q/FOUR:

# **/\* Q = Q & 0x0F**

Q=USR(LG,ONE,Q,15):

#### $/* If Q > 9 then Q = Q - 9$ IF Q>NIN THEN Q=Q-NIN

#### $\frac{\text{# HI}}{\text{# H}} = \text{HI} + (Q \text{>>} 8)$ 10024 HI=HI+Q\*TF

**/\* If at left or right edge of maze turn on left wall**  10030 IF X=ONE OR X=201 THEN HI=USR(LG,TWO,HI,12)

**/\* if at top of bottom of maze turn on top wall**  10035 IF Y=ONE OR Y=201 THEN HI=USR(LG,TWO,HI,THREE) 10040 HI=INT(HI):RETURN

# **/\* Plot upper wall**

UPPLT: 10050 IF W<TWO THEN RETURN

**/\* Plot wall**  10055 FOR Q=ZERO TO SIX:POKE SC+LC+Q,C128:NEXT Q:IF W>TWO THEN RETURN

#### **/\* Plot door**

10060 FOR Q=TWO TO FOUR:POKE SC+LC+Q,82:NEXT Q:RETURN

10070 LC=496:W=USR(FNUP,P(TWO,TWO)):GOSUB 10050

#### **/\* Plot left wall**  LFPLT:

10075 IF W<TWO THEN RETURN

# **/\* Plot wall**

10080 FOR Q=ZERO TO SIX:POKE SC+LC+Q\*40,C128:NEXT Q:IF W>TWO THEN RETURN

# **/\* Plot door**

10085 FOR Q=TWO TO FOUR:POKE SC+LC+Q\*40,124:NEXT Q:RETURN

14020 LC=FOUR:W=USR(FNLF,P(ZERO,ZERO)):GOSUB 10075

#### **/\* Redraw maze**  15000 Z=CZ:

FOR Q2=ZERO TO THREE: Y=CY+Q2-ONE: FOR Q1=ZERO TO THREE: X=CX+Q1-ONE:

### GOSUB 10010

#### 15005 P(Q2,Q1)=HI:

NEXT Q1: NEXT Q2:

GOSUB 29000:GOSUB 16500:PRINT "↑↑"

#### **/\* Display any spells in effect**

15007 SS=-ONE:FOR I=ONE TO 11:IF SF(I)<ONE THEN 15011

15009 IF PEEK(SP+ONE)>19 THEN PRINT :PRINT "↑↑"; 15010 PRINT SPF\$(I\*FOUR-THREE,I\*FOUR);":"; 15011 NEXT I:GOSUB 16500:

#### **/\* Plot section 0,0 upper wall**

IF USR(FNUP,P(ONE,ONE))>ONE THEN 15015 15012 IF USR(FNLF,P(ZERO,ONE))>ONE THEN 15015 15013 LC=FOUR:W=USR(FNUP,P(ZERO,ZERO)):GOSUB UPPLT

#### **/\* Plot section 0,0 left wall**

15015 IF USR(FNUP,P(ONE,ZERO))>ONE THEN 15025 15016 IF USR(FNLF,P(ONE,ONE))>ONE THEN 15025 15020 LC=FOUR:W=USR(FNLF,P(ZERO,ZERO)):GOSUB LFPLT

#### **/\*Plot section 0,1 upper and left wall and section 0,2 left wall**

15025 IF USR(FNUP,P(ONE,ONE))>ONE THEN 15040 15030 LC=TEN:W=USR(FNUP,P(ZERO,ONE)):GOSUB UPPLT:W=USR(FNLF,P(ZERO,ONE)):GOSUB LFPLT 15035 LC=16:W=USR(FNLF,P(ZERO,TWO)):GOSUB LFPLT

#### **/\*Plot section 0,2 upper wall**

15040 IF USR(FNUP,P(ONE,ONE))>ONE THEN 15045 15041 IF USR(FNLF,P(ZERO,TWO))>ONE THEN 15045 15042 LC=16:W=USR(FNUP,P(ZERO,TWO)):GOSUB UPPLT

#### **/\* Plot section 0,3 left wall**

15045 IF USR(FNLF,P(ONE,TWO))>ONE THEN 15055 15046 IF USR(FNUP,P(ONE,TWO))>ONE THEN 15055 15050 LC=22:W=USR(FNLF,P(ZERO,THREE)):GOSUB LFPLT

# **/\* Plot section 1,2 upper wall, section 1,3 left wall, section 2,2 upper wall**

15055 IF USR(FNLF,P(ONE,TWO))>ONE THEN 15080 15060 LC=TF:W=USR(FNUP,P(ONE,TWO)):GOSUB UPPLT:LC=262:W=USR(FNLF,P(ONE,THREE)):GOSUB LFPLT 15070 LC=496:W=USR(FNUP,P(TWO,TWO)):GOSUB UPPLT

#### **/\* Plot section 3,2 upper wall**

15080 IF USR(FNUP,P(TWO,ONE))>ONE THEN 15085 15081 IF USR(FNLF,P(TWO,TWO))>ONE THEN 15085 15082 LC=736:W=USR(FNUP,P(THREE,TWO)):GOSUB UPPLT

### **/\* Plot section 2,3 left wall**

15085 IF USR(FNLF,P(ONE,TWO))>ONE THEN 15100 15086 IF USR(FNUP,P(TWO,TWO))>ONE THEN 15100 15090 LC=502:W=USR(FNLF,P(TWO,THREE)):GOSUB LFPLT

### **/\* Plot section 2,2 left wall, 3,1 upper wall, and 2,1 left wall**

15100 IF USR(FNUP,P(TWO,ONE))>ONE THEN 15120 15105 LC=496:W=USR(FNLF,P(TWO,TWO)):GOSUB LFPLT 15110 LC=730:W=USR(FNUP,P(THREE,ONE)):GOSUB UPPLT:LC=490:W=USR(FNLF,P(TWO,ONE)):GOSUB LFPLT

#### **/\* Plot section 3,0 upperwall**

15120 IF USR(FNUP,P(TWO,ONE))>ONE THEN 15125 15121 IF USR(FNLF,P(TWO,ONE))>ONE THEN 15125 15122 LC=724:W=USR(FNUP,P(THREE,ZERO)):GOSUB UPPLT

### **/\* Plot section 2,0 left wall**

15125 IF USR(FNLF,P(ONE,ONE))>ONE THEN 15140 15126 IF USR(FNUP,P(TWO,ZERO))>ONE THEN 15140 15130 LC=484:W=USR(FNLF,P(TWO,ZERO)):GOSUB LFPLT

### **/\* Plot section 2,0 upper wall, section 1,0 left wall, and 1,0 upper wall**

15140 IF USR(FNLF,P(ONE,ONE))>ONE THEN 15155 15145 LC=484:W=USR(FNUP,P(TWO,ZERO)):GOSUB UPPLT 15150 LC=244:W=USR(FNLF,P(ONE,ZERO)):GOSUB LFPLT:W=USR(FNUP,P(ONE,ZERO)):GOSUB UPPLT

#### **/\* Plot section 1,1 upper and left walls**

15155 LC=250:W=USR(FNLF,P(ONE,ONE)):GOSUB LFPLT:W=USR(FNUP,P(ONE,ONE)):GOSUB UPPLT

#### **/\* Plot section 1,2 left and section 2,1 upper wall**

15160 LC=TF:W=USR(FNLF,P(ONE,TWO)):GOSUB LFPLT:LC=490:W=USR(FNUP,P(TWO,ONE)):GOSUB UPPLT

#### **/\* Draw player**

15200 POKE SC+373,5:LC=P(ONE,ONE):

#### **/\* No light spell in effect**

IF SF(THREE)<=ZERO THEN SETCOLOR TWO,ZERO,ZERO:RETURN

**/\* If Light spell in effect then show items in surrounding rooms**  15300 SETCOLOR TWO,ZERO,FOUR:

**/\* NW room** 

# **/\* No item do next room**

IF USR(FNS,P(ZERO,ZERO))=ZERO THEN 15320

#### **/\* Check for obstructed view**

15305 IF USR(FNUP,P(ONE,ZERO))<TWO THEN IF USR(FNLF,P(ONE,ONE))<TWO THEN 15315 15310 IF USR(FNUP,P(ONE,ONE))>ONE THEN 15320 15311 IF USR(FNLF,P(ZERO,ONE))>ONE THEN 15320 15315 POKE 40126,C128

#### **/\* N room**

15320 IF USR(FNS,P(ZERO,ONE))<>ZERO THEN IF USR(FNUP,P(ONE,ONE))<TWO THEN POKE 40132,C128

**/\* NE room**  15340 IF USR(FNS,P(ZERO,TWO))=ZERO THEN 15360

15345 IF USR(FNUP,P(ONE,ONE))<TWO THEN IF USR(FNLF,P(ZERO,TWO))<TWO THEN 15355 15350 IF USR(FNUP,P(ONE,TWO))>ONE THEN 15360 15351 IF USR(FNLF,P(ONE,TWO))>ONE THEN 15360 15355 POKE 40138,C128

#### **/\* E room**

15360 IF USR(FNS,P(ONE,TWO))<>ZERO THEN IF USR(FNLF,P(ONE,TWO))<TWO THEN POKE 40378,C128

#### **/\* SE room**

15380 IF USR(FNS,P(TWO,TWO))=ZERO THEN 15400 15385 IF USR(FNUP,P(TWO,TWO))<TWO THEN IF USR(FNLF,P(ONE,TWO))<TWO THEN 15395 15390 IF USR(FNUP,P(TWO,ONE))>ONE THEN 15400 15391 IF USR(FNLF,P(TWO,TWO))>ONE THEN 15400 15395 POKE 40618,C128

#### **/\* S room**

15400 IF USR(FNS,P(TWO,ONE))<>ZERO THEN IF USR(FNUP,P(TWO,ONE))<TWO THEN POKE 40612,C128

# **/\* SW room**

15420 IF USR(FNS,P(TWO,ZERO))=ZERO THEN 15440 15425 IF USR(FNUP,P(TWO,ZERO))<TWO THEN IF USR(FNLF,P(ONE,ONE))<TWO THEN 15435 15430 IF USR(FNUP,P(TWO,ONE))>ONE THEN 15440 15431 IF USR(FNLF,P(TWO,ONE))>ONE THEN 15440 15435 POKE 40606,C128

#### **/\* W room**

15440 IF USR(FNS,P(ONE,ZERO))<>ZERO THEN IF USR(FNLF,P(ONE,ONE))<TWO THEN POKE 40366,C128

15499 RETURN

/\*\*\*\*\*\*\*\*\*\*\*\*\*\*\*\*\*\*\*\*\*\*\*\*\*\*\*\*\*\*\*\*\*\*\*\*\*\*\*\*\*\*\*\*\*\*\*\*\*\*\*\*\*\*\*\*

**/\* GTCHR: Read a character from the keyboard /\*\*\*\*\*\*\*\*\*\*\*\*\*\*\*\*\*\*\*\*\*\*\*\*\*\*\*\*\*\*\*\*\*\*\*\*\*\*\*\*\*\*\*\*\*\*\*\*\*\*\*\*\*\*\*\*** 

**/\* Loop for 50 counts or until key is pressed**  16000 C\$=STR\$(Q): FOR Q=ONE TO 50: IF PEEK(764)=255 THEN 16010

**/\* Get the key that was pressed and put it in C\$**  16005 GET #ONE,Q:C\$=CHR\$(Q):RETURN

**/\* Loop back and try again**  16010 NEXT Q:IF NM\$="DEMO " THEN GOTO GTCHR

#### **/\* Return & if no key was pressed**  16015 C\$="&":RETURN

/\*\*\*\*\*\*\*\*\*\*\*\*\*\*\*\*\*\*\*\*\*\*\*\*\*\*\*\*\*\*\*\*\*\*\*\*\*\*\*\*\*\*\*\*\*\*\*\*\*\*\*\*

#### **/\* Get multi character input from player**

**/\*\*\*\*\*\*\*\*\*\*\*\*\*\*\*\*\*\*\*\*\*\*\*\*\*\*\*\*\*\*\*\*\*\*\*\*\*\*\*\*\*\*\*\*\*\*\*\*\*\*\*\***  16200 D\$="" 16205 GOSUB GTCHR:IF C\$="&" THEN 16205 16210 IF C\$=RT\$ THEN RETURN 16215 IF C\$<>CHR\$(126) THEN 16235

16220 IF LEN(D\$)=ZERO THEN 16205

16225 PRINT "← ←";:IF LEN(D\$)<TWO THEN 16200 16230 D\$=D\$(ONE,LEN(D\$)-ONE):GOTO 16205 16235 IF LEN(D\$)>=30 OR ((C\$<"ZERO" OR C\$>"9") AND (C\$<"A" OR C\$>"Z")) THEN 16205 16240 D\$(LEN(D\$)+ONE)=C\$:PRINT C\$;:GOTO 16205

# **/\* Position cursor to display a message**

16500 POKE SP,C20:POKE SP+ONE,ZERO:PRINT "<sup>+</sup>":RETURN

**/\* Position cursor at 8,11**  16600 POKE SP,EIG:POKE SP+ONE,11:RETURN

**/\* Clear text window**  17000 POKE SP,ZERO:PRINT :QI=USR(1777):GOSUB 16500:RETURN

**/\* Pause, then clear text window**  17500 GOSUB PAUSE:GOTO CLWND

**/\*\*\*\*\*\*\*\*\*\*\*\*\*\*\*\*\*\*\*\*\*\*\*\*\*\*\*\*\*\*\*\*\*\*\*\*\*\*\*\*\*\*\*\*\*\*\*\*\*\*\*\*\*\*\*\*\*\*\*\*\*\*\*\*\*\*\*\*** 

**/\* Check for change of level /\*\*\*\*\*\*\*\*\*\*\*\*\*\*\*\*\*\*\*\*\*\*\*\*\*\*\*\*\*\*\*\*\*\*\*\*\*\*\*\*\*\*\*\*\*\*\*\*\*\*\*\*\*\*\*\*\*\*\*\*\*\*\*\*\*\*\*\*** 

#### **/\* Check if enough experience to go up a level**

18000 Q=TEN\*TEN\*TEN:IF EX<Q\*TWO^LV THEN 18040 18010 GOSUB CLWND:PRINT "You went up a level!ý";:LV=LV+ONE:J=INT(RND(ONE)\*S(THREE)+ONE)

#### **/\* Increase hit points**

18015 CH=CH+J:HP=HP+J:IF EX>Q\*TWO LV THEN EX=INT(Q\*(TWO LV)-ONE/TWO)

#### **/\* Increase spell points**

18017 CS=CS+LV:SU=SU+LV 18020 GOSUB RSTAT:GOSUB WTCLR:PRINT "You gain ";J;" hit points":RETURN

#### **/\* Check for drop in level**

18040 IF LV=ONE AND EX>=ZERO THEN RETURN 18050 IF EX>=Q\*TWO^(LV-ONE) THEN RETURN

#### **/\* Decrease spell points**

18055 CS=CS-LV:SU=SU-LV:IF CS<ZERO THEN CS=ZERO 18060 PRINT "You go down a level!";:LV=LV-ONE:J=INT(RND(ONE)\*S(THREE)+ONE)

## **/\* Decrease hit points**

18070 CH=CH-J:HP=HP-J:GOSUB RSTAT:GOSUB WTCLR:PRINT "You lose ";J;" hit points"

# **/\* If hit points less then zero, then player is dead**

18075 IF CH>ZERO AND LV>ZERO THEN RETURN 18080 GOSUB PAUSE:GOTO 9000

# **/\* Pause**

19000 FOR Q=ONE TO 45:NEXT Q:RETURN

#### **/\* Short pause**

19500 FOR Q=ONE TO FOUR:NEXT Q:RETURN

**/\* Get monster name** 

19700 M\$=MO\$(M\*EIG-SEV,M\*EIG)

**/\* Strip trailing spaces** 

19705 IF M\$(LEN(M\$))=" " THEN M\$=M\$(ONE,LEN(M\$)-ONE):GOTO 19705 19710 RETURN

#### **/\* Initialize combination to open box**

19800 FOR Q=ONE TO FOUR:B(Q)=INT(RND(ONE)\*FOUR+ONE):NEXT Q:RETURN

#### **/\* Handle damage**

20000 D=INT(RND(ONE)\*L\*SIX+ONE):PRINT "You suffer ";D;" hit points":CH=CH-D 20005 IF CH>ZERO THEN GOSUB RHITS:RETURN 20010 GOSUB RSTAT:GOSUB WTCLR:GOTO 9000

### **/\* Gain/lose experience points**

20100 I=INT(RND(ONE)\*500\*CZ+ONE):PRINT "You just ";

**/\* 50% of the time you should lose experience points. This line appears to have a bug, I=-I1 should be I=-I to deduct experience. The way it is you I will always be zero so you won't loose points.**  20110 IF RND(ONE)>ONE/TWO THEN PRINT "lost ";:I=-I1:GOTO 20120 20115 PRINT "gained "; 20120 PRINT ABS(I);" experience points":EX=EX+I:GOSUB 18000:RETURN

20200 I=INT(RND(ONE)\*6):IF RND(ONE)>ONE/TWO THEN 20220 20210 IF S(I)=18 THEN 20200 20215 PRINT "Your ";S\$(I\*THREE+ONE,I\*THREE+THREE);" goes up";:S(I)=S(I)+ONE:GOTO 20240 20220 IF S(I)=THREE THEN 20200 20225 PRINT "Your ";S\$(I\*THREE+ONE,I\*THREE+THREE);" goes down";:S(I)=S(I)-ONE 20240 PRINT " by 1":GOSUB RSTAT:GOSUB PAUSE:RETURN

20250 K=PEEK(SP):POKE SP,FIVE:POKE SP+ONE,ZERO:EN=TWO:GOTO 20322

20260 K=PEEK(SP):POKE SP,FOUR:POKE SP+ONE,ZERO:EN=THREE:GOTO 20320

# **/\* Display stats**

20300 EN=ONE:K=PEEK(SP):POKE SP,ZERO:POKE SP+ONE,ZERO 20301 PRINT CR\$;NM\$(ONE,SEV);" LVL ";LV;" " 20302 PRINT CR\$;"STR ";S(ZERO);" ";:POKE SP+ONE,31:PRINT "CON ";S(THREE);" " 20305 PRINT CR\$;"INT ";S(ONE);" ";:POKE SP+ONE,31:PRINT "DEX ";S(FOUR);" " 20310 PRINT CR\$;"WIS ";S(TWO);" ";:POKE SP+ONE,31:PRINT "CHR ";S(FIVE);" " 20320 PRINT CR\$;"HP ";CH;":";HP;" " 20321 IF EN=THREE THEN 20396 20322 PRINT CR\$;"SU ";CS;":";SU;" " 20323 IF EN=TWO THEN 20396 20325 PRINT CR\$;"EX ";EX;" " 20330 PRINT CR\$;"GD ";GD;" " 20335 RESTORE 28310:FOR I=ONE TO TEN:READ MA\$:IF I<FOUR THEN IF I(I)>=ZERO THEN 20345 20340 IF I(I)<ONE THEN 20380 20345 PRINT CR\$;"";:IF I>SEV THEN 20365 20350 PRINT MA\$;:IF I(I)>ZERO THEN PRINT " +";I(I);" ";:GOTO 20355 20352 PRINT " "; 20355 PRINT :GOTO 20380 20365 PRINT I(I);" ";MA\$;" " 20380 NEXT I

20390 PRINT CR\$;" "; 20396 IF K<THREE THEN K=THREE 20398 POKE SP,K-ONE:PRINT :RETURN

#### **/\* Clear prompt area and message window**

20600 POKE SP,18:PRINT :PRINT CR\$;" " 20605 GOSUB CLWND:POKE SC+332,ZERO:RETURN

## **/\* Determine if monster is undead**

20700 UN=ZERO:IF M=THREE OR M=FIVE OR M=EIG OR M=TEN OR M=13 OR M=17 OR M=18 THEN UN=ONE 20705 RETURN

#### **/\* Get a numeric value from the player**

20800 D\$="" 20805 GOSUB GTCHR:IF C\$<>CHR\$(126) THEN 20824 20810 IF D\$="" THEN 20805 20815 PRINT "- -";:IF LEN(D\$)=ONE THEN 20800 20820 D\$=D\$(ONE,LEN(D\$)-ONE):GOTO 20805 20824 IF C\$=RT\$ AND D\$="" THEN D\$="0" 20825 IF C\$=RT\$ THEN C=VAL(D\$):RETURN 20826 IF C\$="&" THEN C=ZERO:RETURN 20827 IF LEN(D\$)>NIN THEN 20805 20828 IF C\$="-" AND D\$="" THEN 20835 20830 IF C\$<"0" OR C\$>"9" THEN 20805 20835 PRINT C\$;:D\$(LEN(D\$)+ONE)=C\$:GOTO 20805

20900 GOSUB 16500:PRINT "You have not been noticed..." 20905 PRINT "<RET> to approach:";:GOSUB GTCHR 20910 GOSUB CLWND:IF C\$=CHR\$(155) THEN 3007 20915 POKE SC+332,0:GOTO TRSR

#### **/\* Prompt for spell level**

21000 PRINT "Cast":GOSUB CLWND:PRINT "Spell level:";:GOSUB GTCHR:PRINT  $C$:MI$="0" :MI$(TWO)=C$:C=VAL(MI$)$ 

#### **/\* Check spell level**

21002 IF C>ZERO AND C<=INT(LV/THREE)+ONE AND C<SEV THEN 21010 21004 IF C=ZERO THEN 21910 21005 PRINT "You don't have that level spells!":GOSUB PAUSE:GOTO 21910

**/\* Check if you have enough spell units**  21010 IF C>CS THEN PRINT "You don't have enough spell units!":GOTO 21900

**/\* Prompt for spell**  21020 PRINT "Spell( = to list):";:GOSUB GTCHR:IF C\$=RT\$ OR C\$="&" THEN 21910 21025 IF C\$<"1" OR C\$>"6" THEN C\$="=" 21030 IF C\$="=" THEN 21040

21035 CS=CS-C:GOSUB RSPLL:POKE SP+ONE,18:GOTO 21050

**/\* Display spell list**  21040 GOSUB CLWND:PRINT "":S=ONE:GOSUB 28000:FOR I=ONE TO THREE:PRINT I;" ";SP\$:READ SP\$:NEXT I

21045 PRINT "";:FOR I=ONE TO THREE:PRINT CR\$(ONE,C20);I+THREE;" ";SP\$:READ SP\$:NEXT I 21046 PRINT "Press any key to continue...";:GOSUB GTCHR:GOSUB CLWND

21047 IF C\$<"1" OR C\$>"6" THEN 21020 21048 GOTO 21035

21050 S=VAL(C\$):GOSUB 28000:PRINT SP\$:GOTO 21000+C\*1000+S\*100

21310 PRINT "The ";M\$;" doesn't hear...":GOTO 21900

**/\* Handle spells that damage a monster** 

21700 MH=MH-I:PRINT "It suffers ";I;" hit points":IF MH>ZERO THEN 21900 21705 GOTO MOND 21750 PRINT "Not in melee!!":GOSUB WTCLR:GOTO 3300

**/\* Cast a combat spell when not in combat**  21800 PRINT "You just wasted a combat spell!" 21900 GOSUB WTCLR:IF D=ONE THEN 3300 21905 GOTO ARRW

21910 GOSUB CLWND:IF D=ONE THEN 3100 21915 GOTO ARRW 21920 GOSUB WTCLR:GOSUB 20600:GOTO TRSR 21930 PRINT "Undead are already dead!!":GOTO 21900

#### **/\* Magic Missile Spell**

22100 GOSUB WTCLR:IF D=ZERO THEN 21800 22105 I=INT(RND(ONE)\*8+FIVE):GOTO 21700

#### **/\* Sleep Spell**

22200 GOSUB WTCLR:IF D=ZERO THEN 21800

**/\* Check for undead, they don't sleep**  22202 IF UN=ONE THEN PRINT "Undead don't sleep!":GOTO 3300

**/\* If D20 < Intelligence then monster doesn't sleep** 22205 IF INT(RND(ONE)\*C20+ONE)>S(ONE) THEN PRINT "The ";M\$;" isn't sleepy!":GOTO 3300

**/\* Monster is asleep.**  22210 PRINT "The ";M\$;" is sleeping":PRINT "Press <RET> to kill:";:GOSUB GTCHR 22215 IF C\$<>RT\$ THEN GOSUB CLWND:GOTO 3710

 $\mathcal{V}^*$  4/5<sup>th</sup> of the time the monster is killed, 1/5<sup>th</sup> it wakes up 22220 IF RND(ONE)>ONE/FIVE THEN GOTO MOND 22250 PRINT "It woke up!!":GOSUB PAUSE:GOTO 3300

**/\* Cure light wounds spell, Gain 1-9 Hit Points**  22300 I=INT(RND(ONE)\*EIG+ONE):PRINT "You feel better":CH=CH+I 22305 IF CH>HP THEN CH=HP 22310 GOSUB RHITS:GOTO 21900

**/\* Light spell. Increase light level to 5 - 15**  22400 T=THREE:U=TEN+ONE:SETCOLOR TWO,ZERO,FOUR

# **/\* Set length of spell effect, used by many spell routines**

22402 IF SF(T)<ZERO THEN SF(T)=ZERO 22405 SF(T)=SF(T)+INT(RND(ONE)\*U+FIVE):GOTO 21900

#### **/\* Turn Undead spell**

22500 GOSUB WTCLR:IF D=ZERO THEN 21800

### **/\* Check if Monster is undead**

22505 IF ONE=UN THEN 22515 22510 PRINT "The ";M\$;" is insulted":PRINT "at being called undead":GOTO 21900

### **/\* Determine success/failure based on Intelligence**

22515 IF RND(ONE)<S(TWO)/C20+LV/C20-ML/C20 THEN 22525 22520 PRINT "The ";M\$;" listens with deaf ears":GOTO 21900 22525 ML=INT((ML/TWO)+ONE/TWO):PRINT "It runs in fear!!":GOTO 3223

**/\* Protection from evil spell**  22600 T=FOUR:U=TEN+ONE:GOTO 22402

#### **/\* Web spell**

23100 GOSUB WTCLR:IF D=ZERO THEN 21800 23105 IF INT(RND(ONE) TWO\*C20+ML)>S(ONE) THEN PRINT "The ";M\$;" dodges aside!":GOTO 3300 23110 PRINT "The ";M\$;" is webbed!":PRINT "Press <RET> to kill:";:GOSUB GTCHR 23115 IF C\$<>RT\$ THEN GOSUB CLWND:GOTO 3710 23120 IF RND(ONE)-ML/C20>ONE/TWO THEN GOTO MOND 23125 PRINT "It broke free!!":GOSUB PAUSE:GOTO 3300

#### **/\* Levitate spell**

23200 T=FIVE:U=C20+ONE:GOTO 22402

#### **/\* Cause light wounds spell**

23300 GOSUB WTCLR:IF D=ZERO THEN 21800 23305 I=INT(RND(ONE)\*12+THREE):GOTO 21700

#### **/\* Detect traps spell**

23400 T=TWO:U=C20+ONE:GOTO 22402

**/\* Charm spell**  23500 GOSUB CLWND:IF D=ZERO THEN 21800

#### **/\* Can't charm undead**

23502 IF UN=ONE THEN PRINT "The undead ignore your wiles!":GOTO 3300 23505 IF INT((RND(ONE) TWO)\*C20+ONE)>S(FIVE) THEN PRINT "The ";M\$;" resists you!":GOTO 3300 23510 PRINT "The ";M\$;" is charmed":PRINT "Press <RET> to kill:";:GOSUB GTCHR 23515 GOTO 23115

# **/\* Strength**

23600 T=ONE:U=C20+ONE:GOTO 22402

#### **/\* Lightning bolt spell**

24100 GOSUB CLWND:SETCOLOR TWO,SIX,TEN:PRINT "ZZZZAAAPPP!!!":SETCOLOR TWO,ZERO,ZERO:IF D=ZERO THEN 21800

#### **/\* Determine damage**

### 24105 GOSUB PAUSE:I=INT(RND(ONE)\*SIX\*LV+15):GOTO 21700

# **/\* Cure serious wounds spell.**

**/\* Re-gain 1-25 hit points**  24200 I=INT(RND(ONE)\*24+ONE):PRINT "You feel better":CH=CH+I 24205 IF CH>HP THEN CH=HP 24210 GOSUB RHITS:GOTO 21900

### **/\* Continual light**

24300 T=THREE:U=C20+TEN+ONE:SETCOLOR TWO,ZERO,FOUR:GOTO 22402

### **/\* Invisibility spell**

24400 T=SIX:U=C20+ONE:SETCOLOR TWO,ZERO,TWO:GOTO 22402

### **/\* Hold monster spell**

24500 GOSUB WTCLR:IF D=ZERO THEN 21800

### **/\* Check monster level against Intelligence to see if spell succeeds**  24505 IF INT(RND(ONE)\*C20+ML)>S(ONE) THEN PRINT "The ";M\$;" ignores you!":GOTO 3300

### **/\* Prompt for kill**

24510 PRINT "The ";M\$;" is held!":PRINT "Press <RET> to kill:";:GOSUB GTCHR 24515 IF C\$<>RT\$ THEN GOSUB CLWND:GOTO 3710

### **/\* Calculate chance of kill succeeding**

24520 IF RND(ONE)>ML\*6.0E-3 THEN GOTO MOND

### **/\* Kill did not succeed**

24525 PRINT "It broke free!!":GOSUB PAUSE:GOTO 3300

# **/\* Phantasmal Force spell**

24600 GOSUB WTCLR:IF D=ZERO THEN 21800 24605 IF INT(RND(ONE)\*22+ML)<S(ONE) THEN 24615 24610 PRINT "The ";M\$;" doesn't beleive!":GOTO 3300 24615 PRINT "It beleives!....Arrgh...":GOTO MOND

# **/\* Pass wall Spell**

25100 GOSUB WTCLR:IF D=ONE THEN 21750

#### **/\* Prompt for direction**  25105 PRINT "Direction>";:GOSUB GTCHR

25110 FOR I=ONE TO FOUR:IF CM\$(I,I)=C\$ THEN 25120 25115 NEXT I:PRINT "???";:GOSUB CLWND:GOTO 25105

# **/\* Check if player is at the edge of the maze**

25120 IF (I=ONE AND CY>ONE) OR (I=TWO AND CY<200) OR (I=THREE AND C>ONE) OR (I=FOUR AND CX<200) THEN 25125 25122 PRINT "Only stone there....":GOTO 21900

#### **/\* Move to new location**

25125 GOSUB 30200:PRINT "\*\*\*\*ÐÏÏÆ\*\*\*\*":GOTO 8105+50\*I

# **/\* Fireball spell**

25200 GOSUB CLWND:SETCOLOR TWO,TWO,TWO:PRINT "WHOOOOOSHH!!!":SETCOLOR TWO,ZERO,ZERO:IF D=ZERO THEN 21800 25205 PRINT "The ";M\$;" is burning!":I=INT(RND(ONE)\*12\*LV+15):GOSUB PAUSE:GOTO 21700 **/\* Cause serious wounds spell** 

25300 GOSUB WTCLR:IF D=ZERO THEN 21800 25305 I=INT(RND(ONE)\*32+TEN):GOTO 21700

#### **/\* Flesh to stone spell**

25400 GOSUB WTCLR:IF D=ZERO THEN 21800 25405 IF RND(ONE)>THREE/FIVE THEN PRINT "The ";M\$;" isn't affected":GOTO 3300 25410 PRINT "One stone statue....":GOTO MOND

#### **/\* Fear spell**

25500 T=SEV:U=C20+TEN:GOTO 22402

#### **/\* Finger of death spell**

25600 GOSUB WTCLR:PRINT "ÄÉÅ¡¡¡¡¡¡¡¡¡¡¡IF D=ZERO THEN 21800 25603 IF UN=ONE THEN 21930 25605 GOSUB PAUSE:IF RND(ONE)>0.3+ML\*0.04-LV\*0.03 THEN GOTO MOND 25610 PRINT "The ";M\$;" laughs!":GOSUB WTCLR:GOTO 3300

#### **/\* Teleport spell**

26100 GOSUB WTCLR:IF D=ONE THEN 21750 26105 PRINT "+North/South:";:GOSUB 20800:NY=C:PRINT :PRINT "+East/West:";:GOSUB 20800 26110 NX=C:PRINT :PRINT "+Up/Down:";:GOSUB 20800:NZ=C:I=SQR(NX TWO+NY TWO+(NZ\*FIVE) TWO)-ONE/TEN 26115 PRINT :IF I>LV\*FIVE THEN PRINT "Too far...try again";:GOSUB WTCLR:GOTO 26105 26120 NX=CX+NX:NY=CY-NY:NZ=CZ-NZ 26125 IF NX>ZERO AND NX<201 AND NY>ZERO AND NY<201 AND NZ<51 THEN 26135 26130 PRINT "Only stone there....The spell fails..";:GOTO 21900 26135 IF NZ<ONE THEN PRINT "Only thin air...The spell fails";:GOTO 21900 26140 CX=NX:CY=NY:CZ=NZ:PRINT "\*\*\*POOF!\*\*\*";:GOSUB 30200:GOTO NEWP

#### **/\* Astral walk spell**

26200 T=EIG:U=T\*TWO:GOTO 22402

#### **/\* Power word kill spell**

26300 GOSUB WTCLR:IF D=ZERO THEN 21800 26305 PRINT "QWERTY!!!!":GOSUB PAUSE:IF UN=ZERO AND RND(ONE)<EIG/TEN THEN GOTO MOND 26307 IF UN=ONE THEN 21930 26310 PRINT "The ";M\$;" doesn't hear...":GOTO 21900

**/\* Ice storm spell**  26400 GOSUB WTCLR:IF D=ZERO THEN 21800 26405 PRINT "BRRRR!!!!":I=60:GOTO 21700

#### **/\* Wall of fire spell**

26500 GOSUB WTCLR:SETCOLOR TWO,TWO,TWO:PRINT "WWHHOOOOOSSHHH!!!" 26505 PRINT "A wall of fire appears about you":GOSUB PAUSE:GOSUB WTCLR:SETCOLOR TWO,ZERO,ZERO:IF D=ZERO THEN 21800 26510 IF RND(ONE)>TWO/FIVE THEN PRINT "The ";M\$;" is gone":POKE SC+332,ZERO:GOTO 21920 26515 PRINT "The ";M\$;" walks through!!!":I=INT(RND(ONE)\*TEN+TEN):GOTO 21700

# **/\* Plague spell**

26600 GOSUB WTCLR:IF D=ZERO THEN 21800 26605 IF UN=ONE THEN 21930

26610 PRINT "Black DEATH for the ";M\$:GOSUB WTCLR:IF RND(ONE)>S(TWO)/C20 THEN PRINT "It is immune!":GOTO 21900 26620 IF RND(ONE)\*TWO<S(THREE)\*0.03+ONE THEN GOTO MOND 26625 PRINT "The spell backfires!!":GOSUB WTCLR:GOTO 9000

#### **/\* Time stop spell**

27100 GOSUB WTCLR:PRINT "Time is frozen, monsters cannot" 27105 PRINT "attack you":IF SF(NIN)<ZERO THEN SF(NIN)=ZERO 27110 SF(NIN)=SF(NIN)+INT(RND(ONE)\*C20+FOUR):IF D=ONE THEN GOTO TRSR 27115 GOTO 21900

#### **/\* Raise dead spell**

27200 T=TEN:U=T\*FOUR:GOTO 22402 27205 ? "Raise DEAD":GOSUB WTCLR:S(THREE)=S(THREE)-ONE:SF(TEN)=ZERO:IF RND(ONE)>S(THREE)\*0.06 THEN 27220 27210 PRINT "It works!!":CH=HP:GOSUB RSTAT:GOTO 21900 27220 PRINT "It doesn't work!":GOTO 9000

#### **/\* Holy symbol spell**

27300 GOSUB WTCLR:IF D=ZERO THEN 21800 27305 PRINT "----";:MI\$=".O\* ":FOR I=ONE TO EIG:PRINT MI\$(I,I);"-";:GOSUB 19500:NEXT I:PRINT 27307 GOSUB PAUSE:IF RND(ONE)<NIN/TEN THEN GOTO MOND 27310 PRINT "The ";M\$;" doesn't see...":GOTO 21900

#### **/\* Word of recall spell**

27400 GOSUB WTCLR:IF D=ONE THEN 21750 27405 FOR I=ZERO TO TEN:I(I)=ZERO:NEXT I:GD=ZERO:PRINT "}":GOSUB RSTAT:GOSUB 30200 27410 CX=TWO:CY=70:CZ=ONE:PRINT "\*\*\*ÚÁÐ!!!\*\*\*":GOSUB PAUSE

#### **/\* Restoration spell**

27500 GOSUB WTCLR:PRINT "You feel BETTER!":CH=HP:GOSUB RHITS:GOTO 21900

#### **/\* Prismatic wall spell**

27600 GOSUB WTCLR:PRINT "A scintillating shifting wall appears":J=ZERO:IF D=ZERO THEN 21800 27605 FOR I=60 TO 79:POKE SC+373,I:NEXT I:J=J+1:IF J<FOUR THEN 27605 27607 POKE SC+332,ZERO:POKE SC+373,56 27615 PRINT "The ";M\$;" is gone":GOTO 21920

# **/\* Get spell name, spell number in S**

28000 RESTORE 28005+FIVE\*C:FOR IQ=ONE TO S:READ SP\$:NEXT IQ:RETURN

#### **/\* Level 1 spells**

28010 DATA MAGIC MISSILE,SLEEP,CURE LIGHT WOUNDS,LIGHT,TURN UNDEAD,PROT/EVIL

#### **/\* Level 2 spells**

28015 DATA WEB,LEVITATE,CAUSE LIGHT WNDS,DETECT TRAPS,CHARM,STRENGTH

#### **/\* Level 3 spells**

28020 DATA LIGHTNING BOLT,CURE SERIOUS WNDS,CONTINUAL LIGHT,INVISIBILITY,HOLD MONSTER,PHANTSML FORCES

#### **/\* Level 4 spells**

28025 DATA PASS WALL,FIREBALL,CAUSE SERIOUS WND,FLESH TO STONE,FEAR,FINGER OF DEATH

#### **/\* Level 5 spells**

28030 DATA TELEPORT,ASTRAL WALK,POWER WORD KILL,ICE STORM,WALL OF FIRE,PLAGUE

#### **/\* Level 6 spells**

28035 DATA TIME STOP,RAISE DEAD,HOLY SYMBOL,WORD OF RECALL,RESTORATION,PRISMATIC WALL

### **/\* Generate random Inn description**

28100 IN1=INT(IN1-INT(IN1/TEN)\*TEN+ONE/TWO):IN2=INT(IN2-INT(IN2/TEN)\*TEN+ONE/TWO) 28102 IN3=INT(IN3-INT(IN3/TEN)\*TEN+ONE/TWO) 28105 RESTORE 28120:FOR IQ=ONE TO IN1:READ IN1\$:NEXT IQ 28110 RESTORE 28140:FOR IQ=ONE TO IN2:READ IN2\$:NEXT IQ 28115 RESTORE 28160:FOR IQ=ONE TO IN3:READ IN3\$:NEXT IQ:RETURN

#### **/\* Inn description data**

28120 DATA SALTY,BOLD,LOUD,OLD,GOODLY,WORTHY,LOFTY,FINE,ROCKY,AGED 28140 DATA ROAD,EYE,TOOTH,DRAGON,MUG,DEMON,WHARF,BRIDGE,MEADE,ALE 28160 DATA

TAVERN,ALEHOUSE,CELLAR,CLUB,INN,HOUSE,INN,LODGE,MEADHALL,RESTHOUSE

#### **/\* Return item name for item number in MI**

28200 RESTORE 28210:FOR IQ=ONE TO MI:READ MI\$:NEXT IQ:RETURN 28210 DATA SWORD,ARMOR,SHIELD,ELVEN CLOAK,ELVEN BOOTS,RING OF REGENERATION 28215 DATA RING OF PROTECTION,SCROLL OF RESCUE,POTION OF HEALING,POTION OF STRENGTH 28310 DATA SWORD,ARMOR,SHIELD,ELVN CLK,ELVN BTS,RING REG,RING PROT,SCRL RESC,POT HEAL,POT STRG

#### **/\* Clear map area**

29000 QI=USR(1740):RETURN

# **/\* Pull a monster off the monster stack**

30000 M=ZERO:IF FM(ONE)=ZERO THEN 30020 30010 M=FM(ONE):ML=FL(ONE):MH=FH(ONE):GOSUB 20700 30020 FOR I=ONE TO 19:FM(I)=FM(I+ONE):FL(I)=FL(I+ONE):FH(I)=FH(I+ONE):NEXT I 30022 FM(C20)=ZERO:FL(C20)=ZERO:FH(C20)=ZERO:IF M<>ZERO THEN POKE SC+332,THREE

### **/\* Display monster stack**

30025 POKE SP,ZERO:POKE SP+ONE,22:FOR Q=ONE TO C20:IF FM(Q)<>ZERO THEN ? "-";:NEXT Q:RETURN 30030 PRINT " -";:NEXT Q:RETURN

# **/\* Push a monster onto the monster stack**

30100 FOR Q=19 TO ONE STEP (- ONE):FM(Q+ONE)=FM(Q):FL(Q+ONE)=FL(Q):FH(Q+ONE)=FH(Q):NEXT Q 30105 IF M=ZERO THEN FM(ONE)=ZERO:FL(ONE)=ZERO:FH(ONE)=ZERO:GOTO 30025 30110 FM(ONE)=M:FL(ONE)=ML:FH(ONE)=MH:GOTO 30025

#### **/\* Clear monster stack.**

30200 FOR Q=ONE TO C20:FM(Q)=ZERO:FL(Q)=ZERO:FH(Q)=ZERO:NEXT Q:GOTO 30025

32767 END

# **Assembly Functions**

Note: These are loaded into memory by the startup program

# **Purpose:** Performs logical functions

# **Parameters:**

Function, Param1, Param2

# **Function = 1**

Return Param1 & Param2 & 0XFF

# **Function = 2**

Return (Param1 XOR 0xFF) & (Param2 XOR 0xFF) & 0xFF

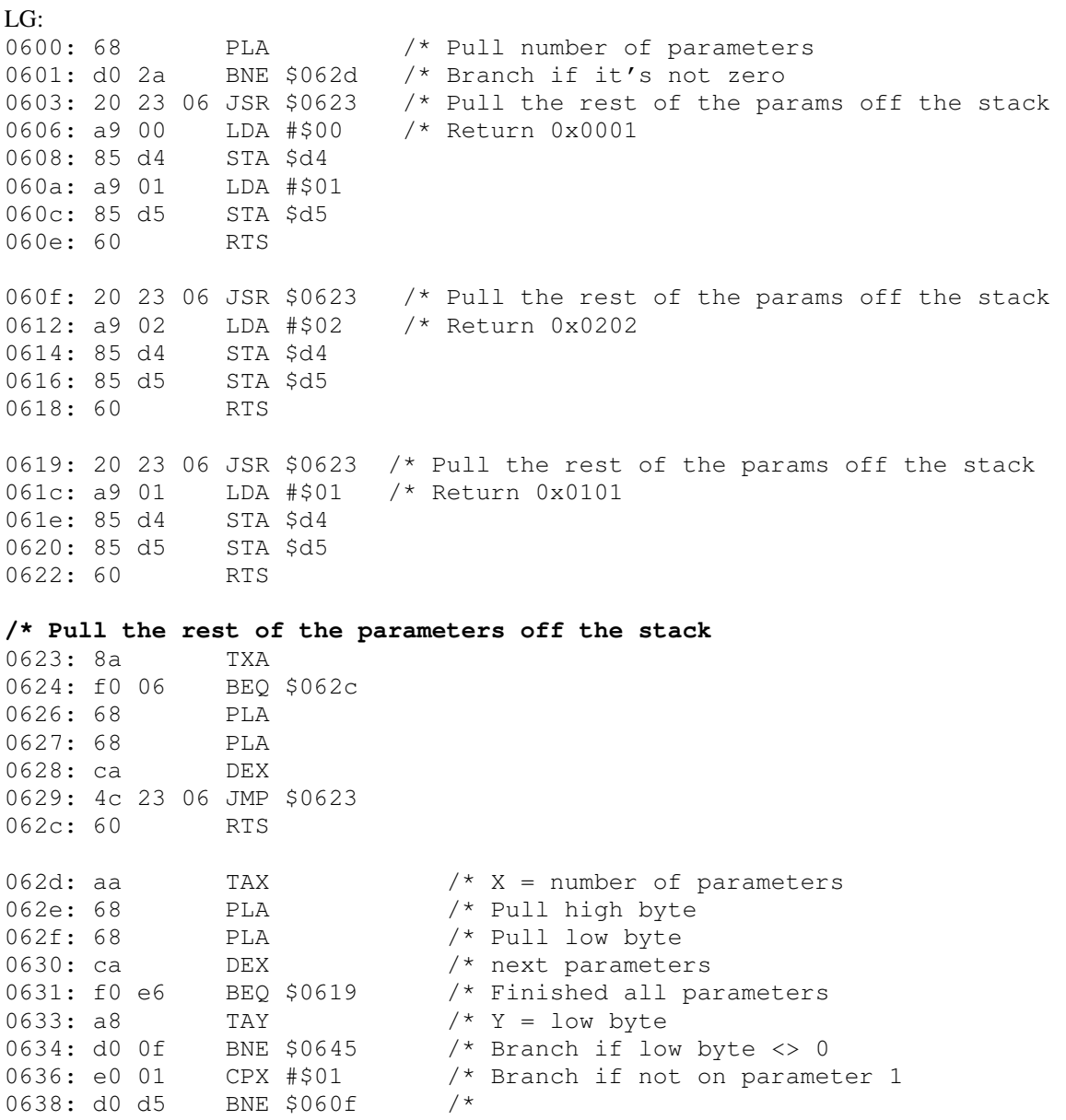

063a: 68 PLA /\* Get parameters 063b: 68 PLA /\* 063c: 49 ff EOR #\$ff /\* Invert it 063e: 85 d4 STA \$d4 /\* return it 0640: a9 00 LDA #\$00 0642: 85 d5 STA \$d5 0644: 60 RTS **/\* AND the 2 parameters together and return**  0645: c0 01 CPY #\$01 /\* First parameter = 1 0647: d0 1e BNE \$0667 /\* branch if not 0649: e0 02 CPX #\$02 /\* branch if less then 2 parameters left<br>064b: 30 c2 BMI \$060f /\* 064b: 30 c2 BMI \$060f 064d: a9 ff LDA #\$ff 064f: 8d ff 06 STA \$06ff 0652: 68 PLA /\* High byte of parameters 0653: 68 PLA /\* Low byte of parameters 0654: 2d ff 06 AND \$06ff /\* AND with other parameters 0657: 8d ff 06 STA \$06ff 065a: ca DEX /\* next parameter 065b: d0 f5 BNE \$0652 /\*<br>065d: ad ff 06 LDA \$06ff /\* Return value 065d: ad ff 06 LDA \$06ff 0660: 85 d4 STA \$d4 /\* 0662: a9 00 LDA #\$00 /\* 0664: 85 d5 STA \$d5 /\* 0666: 60 RTS /\* **/\* AND the Inverse of the 2 parameters together and return**  0667: c0 02 CPY #\$02 /\* First parameter = 2 0669: d0 22 BNE \$068d /\* branch if not 066b: e0 02 CPX #\$02 /\* branch is less then 2 parameters left 066d: 30 a0 BMI \$060f /\* 066f: a9 ff LDA #\$ff 0671: 8d ff 06 STA \$06ff 0674: 68 PLA /\* High byte param 2 0675: 68 PLA /\* Low byte param 2<br>0676: 49 ff EOR #\$ff /\* Invert it 0676: 49 ff EOR #\$ff 0678: 2d ff 06 AND \$06ff /\* AND with other parameter 067b: 8d ff 06 STA \$06ff 067e: ca DEX /\* next parameter 067f: d0 f3 BNE \$0674 /\* 0681: ad ff 06 LDA \$06ff /\* Invert the result 0684: 49 ff EOR #\$ff /\*<br>0686: 85 d4 STA \$d4 /\* 0686: 85 d4 STA \$d4 /\* Return value<br>0688: a9 00 LDA #\$00 /\* 0688: a9 00 LDA #\$00 /\*<br>068a: 85 d5 STA \$d5 /\* 068a: 85 d5 STA \$d5 /\*<br>068c: 60 RTS /\* 068c: 60 RTS 068d: 4c 03 06 JMP \$0603

# **Purpose:** Returns upper 8 bits of value in 1<sup>st</sup> parameter

FNS: 0690: 68 PLA

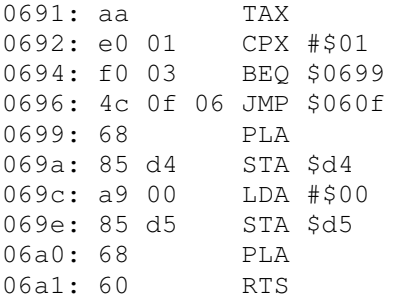

# **Purpose:** Returns bits 0-1 of value in 1<sup>st</sup> parameter

FNUP: /\* Number of parameters 06a2: 68 PLA<br>06a3: aa TAX 06a4: e0 01 CPX #\$01 /\* Branch if 1 parameter 06a6: f0 03 BEQ \$06ab /\* 06a8: 4c 0f 06 JMP \$060f 06ab: 68 PLA /\* Read parameter<br>06ac: 68 PLA /\* 06ac: 68 PLA /\* 06ad: 29 03 AND #\$03 /\* And low byte with #\$03 06af: 85 d4 STA \$d4 /\* Store in return register 06b1: a9 00 LDA #\$00 06b3: 85 d5 STA \$d5 06b5: 60 RTS

# **Purpose:** Returns bits 2-3 of value in 1<sup>st</sup> parameter

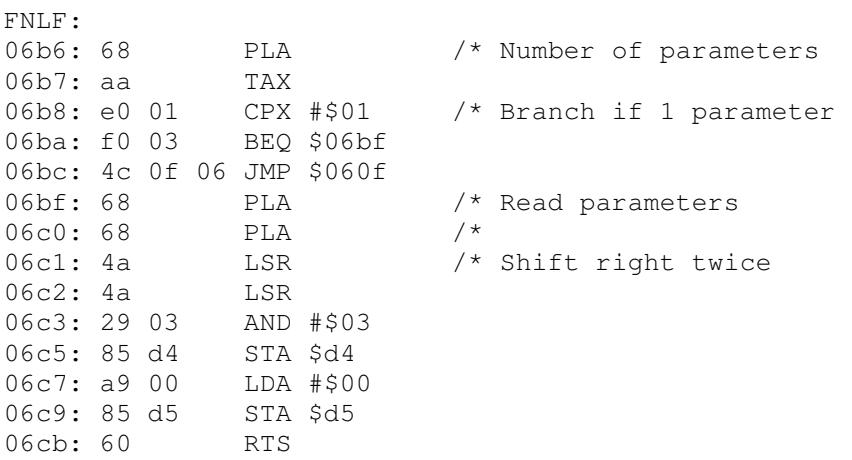

# **Purpose:** Clear map area of screen

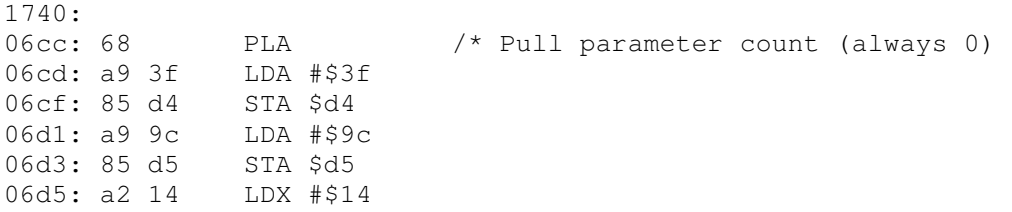

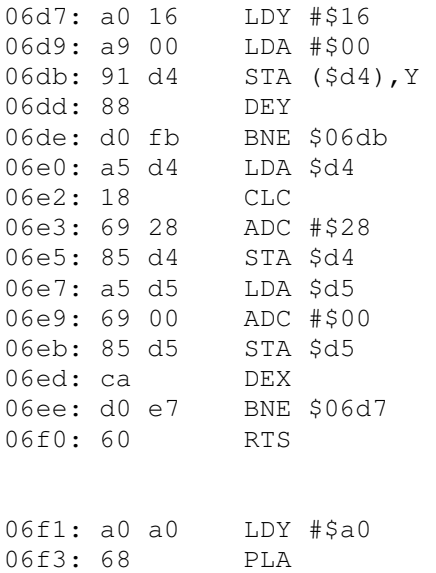

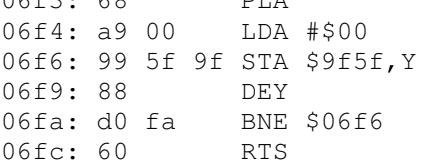

# **Alternate version**

There are two versions of the main program on the disk image that's commonly available. It's unknown whether both versions existed on the original disk. The version in this document is called DSKTEL.BAS, the other version is called DSKTELEN.BAS. DSKTEL.BAS appears to be the newer version.

This that where changed between DSKTLEN.BASE and DSKTEL.BAS:

- A redefined character set is used to display certain objects like the Pit, Alter, Teleporter, etc.
- More use of constant variables instead of constant values to reduce memory usage.<br>- Different screen colors used for certain magic effects
- Different screen colors used for certain magic effects
- Line 3000 Added effect of time stop spell on monster encounters
- Line 3007 Change in display of monster
- Line 3030 Correct "likes you body" to "likes your body"
- Line 4130 Changed "Chest EXPLODES!!!!!" to "Chest EXPLODES!!"<br>- Line 8605 Changed "Can not store DEMO character" to "Can not store l
- Line 8605 Changed "Can not store DEMO character" to "Can not store DEMOnstration character"
- Line 20010 Removed "Your life has been TERMINATED" message.
- Line 28010 Fixed spelling of Magic Missile